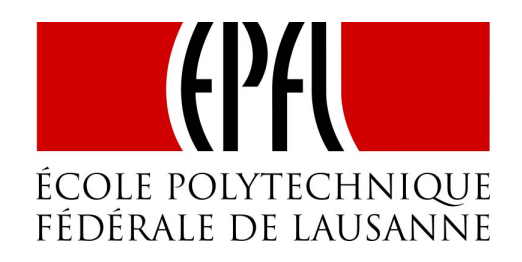

# École polytechnique fédérale de Lausanne

# Design Project

# Conception, réalisation et optimisation énergétique d'une installation solaire thermique pour le projet Swiss Living **Challenge**

Auteurs : Sylvain VITALI Xavier TENDON

Superviseur : Prof. Edgard Gnansounou Encadrant externe : Pascal CRETTON

9 juin 2017

# Sommaire

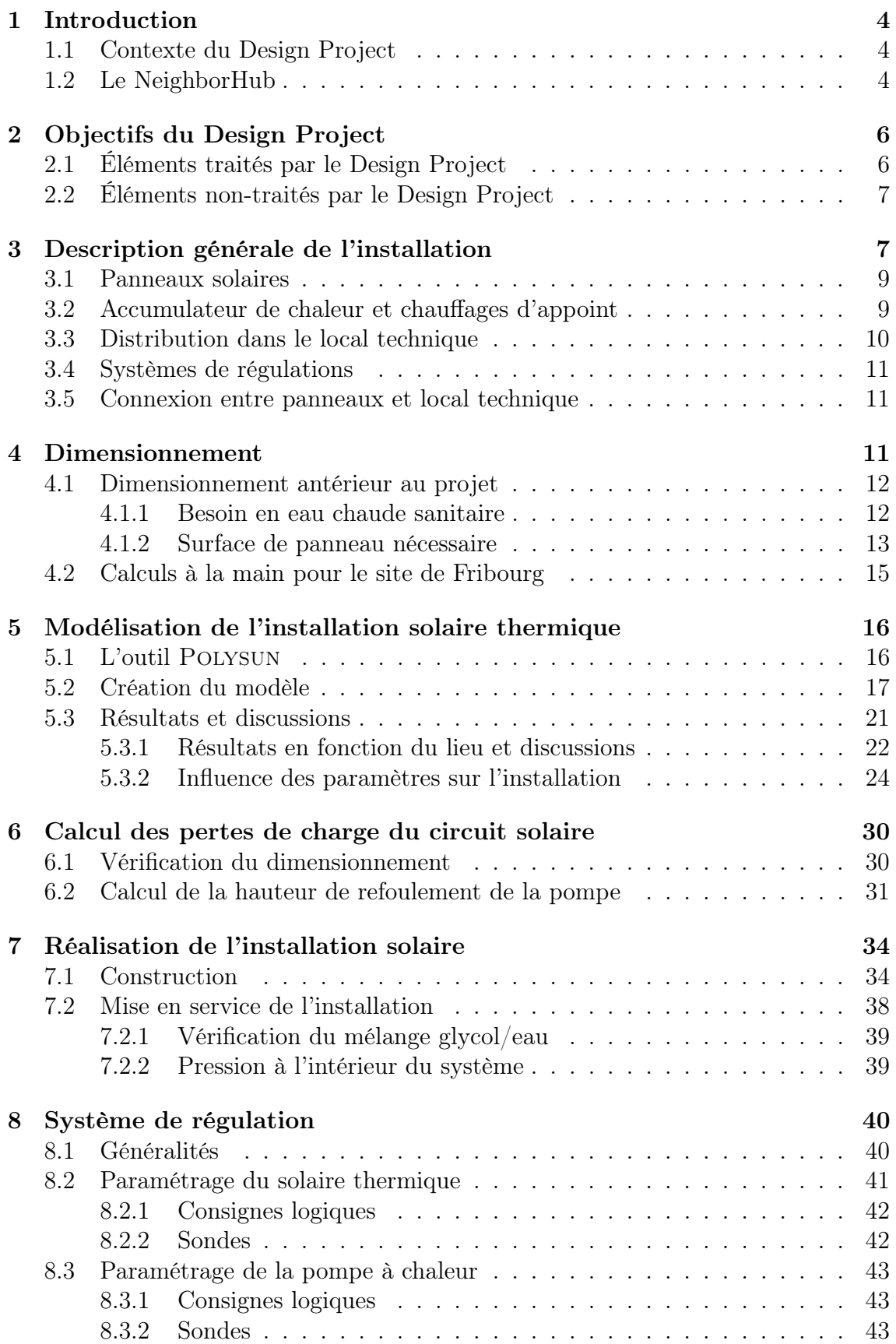

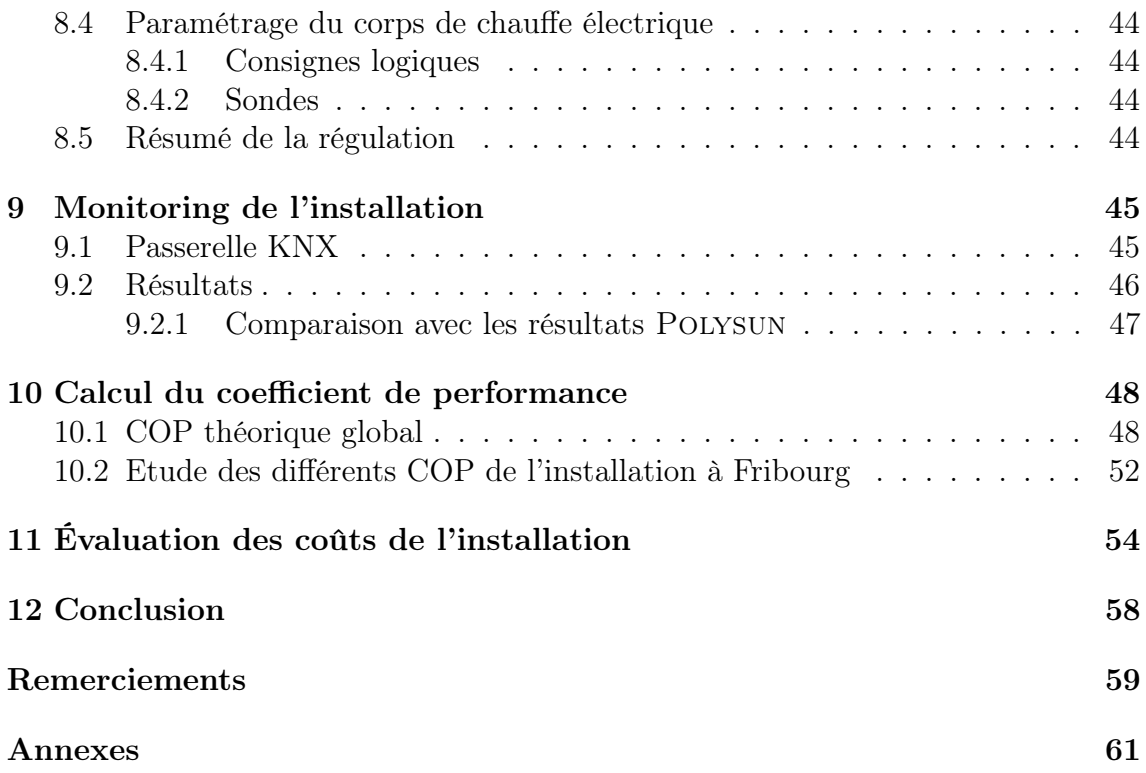

## <span id="page-4-0"></span>1 Introduction

## <span id="page-4-1"></span>1.1 Contexte du Design Project

Notre projet s'inscrit dans le cadre du Swiss Living Challenge, la proposition suisse pour le Solar Decathlon qui se tiendra à Denver en octobre 2017. Pour rappel, le Solar Decathlon est une compétition interuniversitaire mondiale biannuelle dont le but est de concevoir et de construire un bâtiment à haute efficience énergétique approvisionné uniquement par le soleil.

Le Design Project se concentre sur l'approvisionnement en eau chaude sanitaire grâce à une installation solaire thermique fabriquée en auto-construction. C'est l'un des très nombreux aspects liés à l'ingénierie du pavillon suisse, nommé NeighborHub. Tous les aspects sont liés et interdépendants, ce qui influence légèrement l'organisation du Design Project.

De par l'ampleur du Swiss Living Challenge, le Design Project s'appuie sur le travail effectué précédemment. Il s'agit notamment de la conception de l'installation (panneaux en façade, volume et placement du local technique, ...), du dimensionnement de la surface de panneaux nécessaire, et du choix des composants principaux de l'installation solaire (ballon d'eau chaude avec pompe à chaleur intégrée, type de panneaux solaires, pompe de circulation et système de régulation). Au niveau de la construction, les absorbeurs (voir Figure [18\)](#page-34-2) avaient déjà été fabriqués.

## <span id="page-4-2"></span>1.2 Le NeighborHub

Le NeighborHub est le nom du pavillon conçu et construit par l'équipe du Swiss Living Challenge. Le NeighborHub se veut novateur, car il développe l'idée d'une maison de quartier. En effet, de par les nouvelles lois suisses sur l'aménagement du territoire, le besoin de densification urbaine et la nécessité de réduire la consommation suisse de manière générale, autant énergétique que liée aux ressources, l'équipe du Swiss Living Challenge s'est interrogée pendant plus d'un an sur la manière de réaliser cette transition urgente de manière efficace et harmonieuse. Le choix s'est porté sur une maison de quartier, permettant le renforcement du tissu social, un pilier de base à la transition vers une société durable.

La conception du NeighborHub a été achevée définitivement le 23 février 2017 avec la soumission d'un rapport détaillé aux organisateurs de la compétition. La construction sur le site de Fribourg a commencé en novembre 2016 avec l'assemblage des premiers modules préfabriqués. Les buts de la construction sur le site de Fribourg sont de tester l'infrastructure avant la compétition, et de garder certains modules assemblés lors du déplacement au États-Unis. En effet, la structure du pavillon est entièrement préfabriquée, composée de différents caissons assemblés entre eux grâce à des connexions bois/bois. Cela permet une rapidité de construction, car le pavillon doit être monté en 9 jours à Denver et démonté en seulement 5 jours. De plus, cela facilite le transport qui se fera par bateau à l'aide de 12 containers.

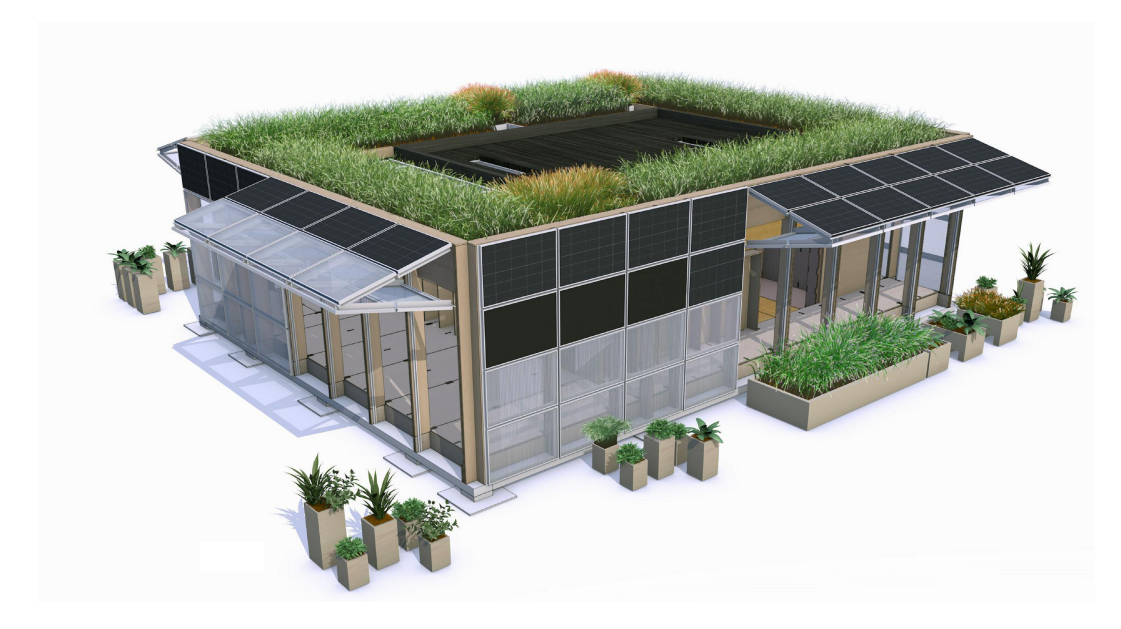

Figure 1 – Vue du pavillon avec capteurs solaires thermiques au centre

La construction du noyau du pavillon, appelé également "Core", s'est achevée durant la semaine du 3 avril. Malgré quelques problèmes de structure des trames métalliques, la construction a avancé à un très bon rythme grâce aux bonnes conditions météorologiques.

Les trames métalliques, sur lesquelles sont préalablement fixés les panneaux solaires thermiques et photovoltaïques, ont été reçues le jeudi 6 avril. Mardi 11 avril, les dernières pièces nécessaires à la construction des panneaux ont été reçues et leur construction a été achevée le 24 avril. Nous avons eu passablement de retard sur le programme établi, par conséquent de nombreuses journées de travail supplémentaires se sont ajoutées à nos prévisions.

La mise en route de l'installation s'est faite le 2 mai à l'aide d'un collaborateur Sebasol. Le 4 mai, la mise en route du ballon d'eau chaude Hoval s'est faite avec un collaborateur hoval. Le 15 mai, le monitoring et la régulation de l'installation ont pu commencer. Le 9 juin, le rapport définitif du Design Project a été rendu aux encadrants.

## <span id="page-6-0"></span>2 Objectifs du Design Project

## <span id="page-6-1"></span>2.1 Éléments traités par le Design Project

Les objectifs du Design Project sont multiples, mais concernent tous l'installation solaire thermique, permettant l'approvisionnement en eau chaude sanitaire (ECS) du NeighborHub. Notons que le chauffage du bâtiment est assuré par une pompe à chaleur indépendante de l'installation d'ECS. Les deux systèmes de chauffage sont donc complètement séparés.

#### 1. Dimensionnement

Le premier objectif consiste à faire un rappel de la démarche effectuée avant le début du projet et qui a servi pour le dimensionnement de l'installation (chapitre [4\)](#page-11-2). Certains calculs basiques ont aussi été complétés (chapitre [4.2\)](#page-15-0).

#### 2. Modélisation de l'installation et vérification du dimensionnement

Deuxièmement, ce dimensionnement est vérifié à l'aide d'une modélisation précise de l'installation solaire thermique (chapitre [5\)](#page-16-0). L'outil de modélisation utilisé est le logiciel polysun. Ce modèle permet de simuler précisément l'installation et d'évaluer l'influence de certains choix pris préalablement au projet. Par ailleurs, les réglages optimaux de l'installation vont être définis.

Afin de modéliser au mieux le système, un calcul des pertes de charge dans le réseau a été fait au chapitre [6.](#page-30-0)

#### 3. Construction

Le troisième objectif consiste à construire concrètement l'installation solaire thermique à Fribourg (chapitre [7.1\)](#page-34-1). Une fois construite, l'installation devra être mise en service (chapitre [7.2\)](#page-38-0). Nous sommes persuadés que la compréhension du fonctionnement de l'installation solaire thermique passe aussi par l'étape de construction.

#### 4. Paramétrage de la régulation

Le quatrième objectif est le paramétrage optimal de la régulation du système (chapitre [8\)](#page-40-0). La construction de l'installation solaire thermique permet de la monitorer et d'analyser son comportement, afin de paramétrer au mieux sa régulation. De plus, les résultats obtenus en utilisant le logiciel polysun peuvent être comparés avec les mesures prises sur le terrain, ce qui permet d'établir les paramètres optimaux du système.

#### 5. Étude du coefficient de performance

Le cinquième objectif est l'étude théorique du coefficient de performance (COP) d'une installation solaire thermique couplée à une pompe à chaleur (chapitre [10\)](#page-48-0). Ce calcul théorique sera ensuite utilisé pour évaluer le COPa globale (coefficient de performance annuel) de l'installation d'ECS pour Fribourg.

#### 6. Calcul des coûts

Un dernier objectif est l'analyse objective des coûts de l'installation (chapitre [11\)](#page-54-0). De par sa réalisation en auto-construction, il est intéressant de comparer son coût à celui d'une installation conventionnelle afin de situer l'installation sur le marché du chauffage sanitaire.

Le but de ce Design Projet est donc de traiter le sujet passionnant d'une installation solaire thermique, de son dimensionnement au paramétrage optimal de sa régulation, en passant par sa construction concrète.

Ces objectifs sont repris par le planning du Design Project et par le cahier des charges disponibles en annexe I.

## <span id="page-7-0"></span>2.2 Éléments non-traités par le Design Project

Il est aussi important de clarifier ce que le présent projet ne traitera pas. Tout d'abord, afin de ne pas surcharger le rapport, les multiples éléments de construction ne seront pas mentionnés dans le détail. Cela concerne les éléments tels que les purges, les clapets anti-retours, les vannes, les robinets de vidange, etc.

Ensuite, le Swiss Living Challenge est un projet à part entière pour lequel des étudiants se sont engagés à investir de leur temps. L'installation solaire thermique a nécessité un travail plus conséquent que ce Design Project, mais nous ne traiterons pas de cette partie supplémentaire.

L'optimisation de l'utilisation de la pompe de circulation est une partie qui aurait été intéressant de traiter, particulièrement du fait de l'inclinaison verticale des panneaux. Il s'agissait d'analyser la production de chaleur produite par les panneaux solaires pour un débit de circulation donné, et choisir celui pour lequel cette production est maximale. En effet, encore peu de panneaux solaires thermiques sont posés en façade. Par conséquent, les débits de circulation relatifs à cette inclinaison verticale ont encore été très peu étudiés. Cependant, la pompe fonctionne à débit variable selon des consignes internes au système de régulation hoval. Il est donc impossible de faire varier manuellement ce paramètre, nous ne le traiterons donc pas dans ce rapport.

## <span id="page-7-1"></span>3 Description générale de l'installation

Cette section décrit l'installation de manière générale. L'installation solaire thermique se subdivise en plusieurs parties :

- 1. Les panneaux solaires
- 2. L'accumulateur de chaleur et les chauffages d'appoint
- 3. Les systèmes de régulation
- 4. La distribution dans le local technique
- 5. La connexion entre les panneaux et le local technique

Le schéma synoptique détaillé de l'installation se trouve à l'annexe II (fig. [31\)](#page-62-0). Cela dit, un schéma simplifié est montré à la page suivante et permet de comprendre plus aisément l'installation. Des photos de l'installation solaire sont visibles au chapitre [7.1.](#page-34-1)

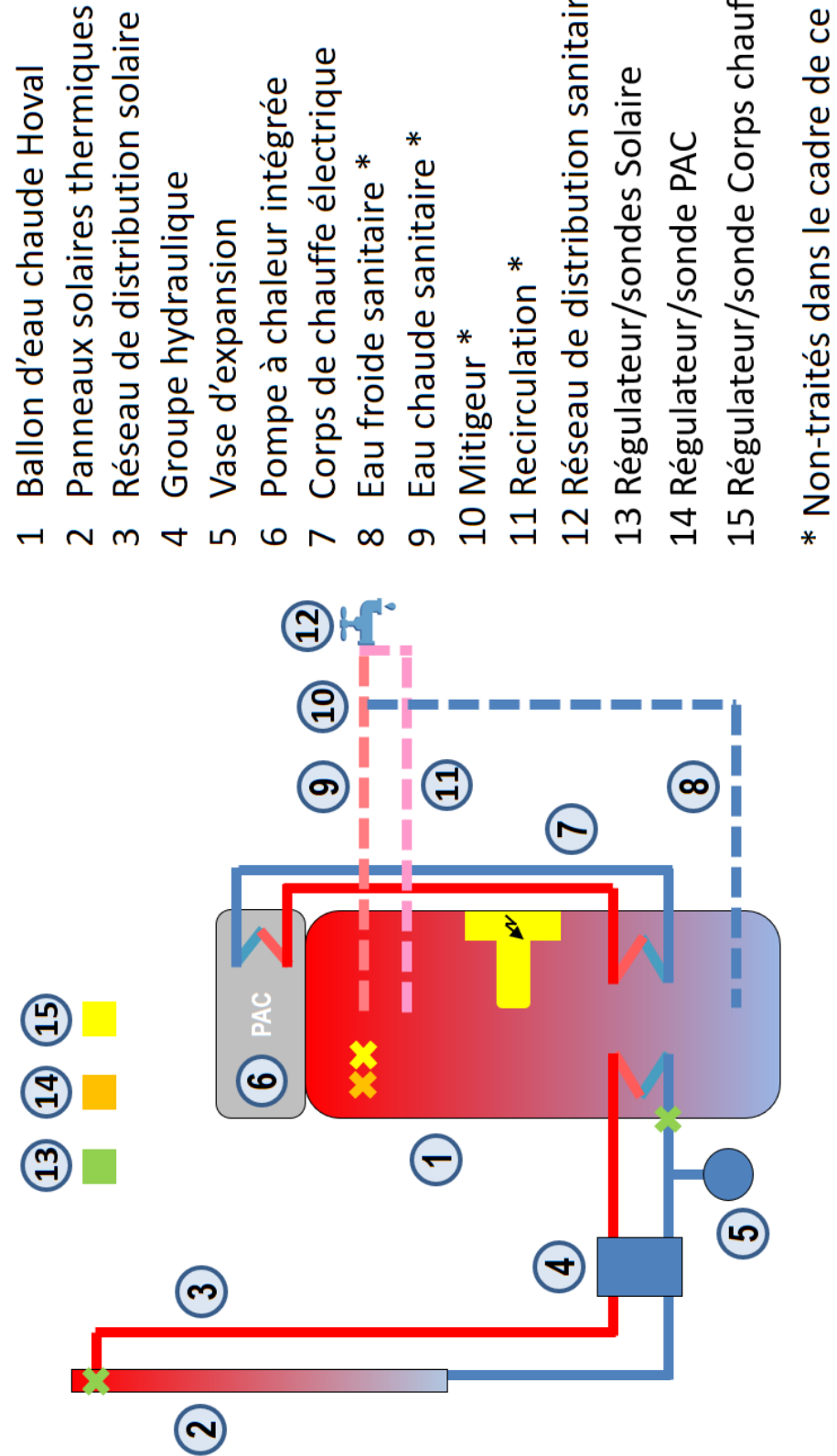

FIGURE 2 – Description générale de l'installation Figure 2 – Description générale de l'installation

- 12 Réseau de distribution sanitaire \*
- 
- 15 Régulateur/sonde Corps chauf. élec.
- <span id="page-8-0"></span>\* Non-traités dans le cadre de ce projet

## <span id="page-9-0"></span>3.1 Panneaux solaires

Les panneaux solaires, ou capteurs solaires, sont fabriqués en auto-construction grâce à la formation suivie chez Sebasol. Ils sont placés verticalement sur la façade sud et intégrés architecturalement. Le choix de les placer en façade s'est fait afin d'uniformiser la production solaire durant l'année. En effet, par rapport à un angle optimal des panneaux entre 30 et 45° sous nos latitudes, la production annuelle est certes diminuée de près de 20 % (voir table [1\)](#page-12-2), mais l'irradiation est tout de même plus élevée en hiver (période critique de l'année), car les rayons solaires sont rasants.

La surface brute d'un panneau est de 1,6  $m^2$  (= 1 m x 1,6 m) et la surface absorbante de  $1,4, m^2$ . Au total, il y 3 panneaux solaires thermiques en série pour une surface nette de  $4, 2, m^2$ . Les absorbeurs sont fabriqués à partir de 4 plaques de cuivre noircies derrière lesquelles est soudé un tube en cuivre DN12 de 9,65 m de longueur dans lequel circule le mélange antigel/eau. Le brasage de ce tube permet à l'absorbeur d'avoir une structure plus flexible.

La composition des panneaux est la suivante (de l'extérieur vers l'intérieur) :

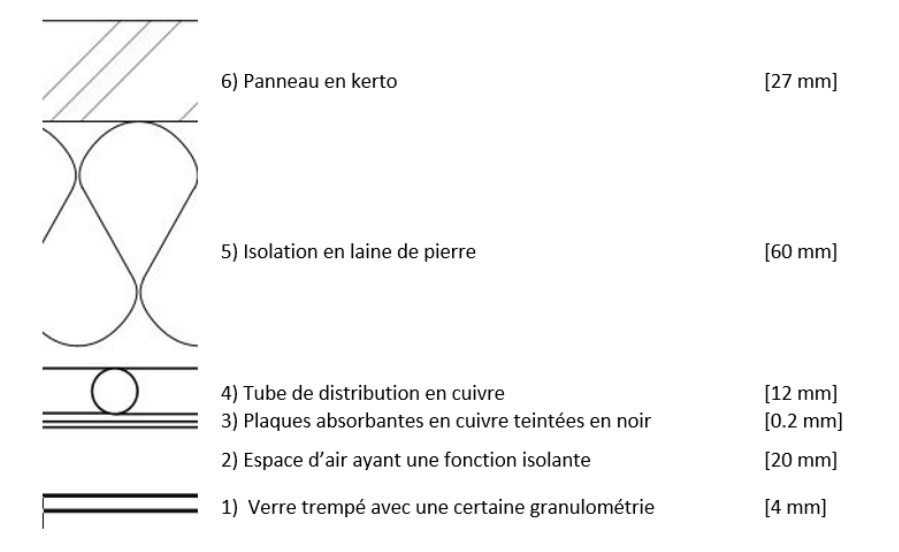

Figure 3 – composition des panneaux

## <span id="page-9-1"></span>3.2 Accumulateur de chaleur et chauffages d'appoint

L'accumulateur de chaleur est un ballon thermodynamique d'un volume de 270 litres avec une PAC intégrée d'une puissance moyenne de 1,78 kW, d'une consommation électrique moyenne de 0.53 kW et un coefficient de performance (COP) de 3.34 [1](#page-9-2) . Il s'agit du modèle « CombiVal WPER 300 » de la marque hoval, sponsor du Solar Decathlon. Ce modèle n'est pas celui utilisé habituellement par les installateurs sebasol, mais il a été offert par le sponsor avec l'assurance qu'il correspondait à un ballon d'eau chaude destiné au solaire thermique. Ce ballon contient également un corps de chauffe électrique en cas de problème de la pompe à chaleur ou autre,

<span id="page-9-2"></span><sup>1.</sup> Selon les normes : EN 16147 :2011, EHPA Testing Regulation V1.6 A20/W10-55 (60% h.r.)

comme l'ensemble des ballons d'eau chaude disponibles sur le marché. La puissance du corps de chauffe est de 2 kW et il est situé au milieu du ballon.

Après avoir examiné les plans détaillés du ballon (voir annexe III), il s'avère que le corps de chauffe de la PAC se situe à la même hauteur que l'échangeur thermique du groupe solaire (à environ 30% de la hauteur du réservoir). Normalement, le corps de chauffe de la PAC devrait se situer plus haut afin de ne pas entrer en compétition avec le solaire thermique et ainsi compenser uniquement le manque de chaleur ponctuelle. Le chapitre [5.3](#page-21-0) montre l'effet négatif de ce placement de l'échangeur de la PAC. Nous verrons plus loin comment les problèmes causés par la conception illogique du ballon d'eau chaude peuvent être atténués en jouant sur la régulation de la PAC (plus de détails au chapitre [8\)](#page-40-0).

Un autre problème concernant le ballon est le revêtement intérieur du ballon qui est émaillé (recouvert d'une couche de céramique) et ne résiste pas à des températures supérieures à 65°C. Dans une installation solaire normale, il est fréquent d'obtenir une température dans les panneaux supérieures à 65°C, ce qui permet même de stocker l'ECS à des températures avoisinant les 95°C en été. Ainsi, à priori, notre ballon ne permet le stockage que d'une partie de l'énergie solaire, mais comme démontré dans le chapitre [5.3,](#page-21-0) ce point ne pose en réalité pas de problème car les panneaux solaires sont en façade.

## <span id="page-10-0"></span>3.3 Distribution dans le local technique

La distribution dans le local technique est composée des éléments suivants :

- Le groupe hydraulique
- Le vase d'expansion
- Leurs connexions respectives

Le groupe hydraulique est l'ensemble des éléments permettant au système solaire de fonctionner, c'est-à-dire la pompe de circulation, le débitmètre, les vannes, les clapets anti-retours, les robinets, les thermomètres, le manomètre et la soupape de sécurité. Le groupe hydraulique est de marque hoval et le modèle est le SAG20FR/SPS 7 PM2. La pompe de circulation a une puissance nominale de 45 W et fonctionne avec un débit variable compris entre 0,5 et 15 L/mn (sans perte de charge).

Le vase d'expansion est directement connecté au groupe hydraulique. Son rôle est de compenser l'augmentation de la pression du système lorsque les températures sont telles qu'une évaporation du liquide a lieu ; par exemple en cas de stagnation dans les panneaux solaires lorsque la pompe de circulation est arrêtée. Le vase d'expansion est connecté sur la ligne froide du groupe hydraulique et le tube reliant ce dernier au vase d'expansion mesure au moins 2 mètres afin que le liquide puisse se refroidir suffisamment avant d'entrer dans le vase d'expansion. Si le liquide est trop chaud, il y a un risque que la membrane interne se déchire.

Les connexions entre les éléments précédents sont faites avec des tubes en cuivre DN15.

## <span id="page-11-0"></span>3.4 Systèmes de régulations

Tout système de chauffage est muni d'un système de régulation permettant de contrôler son fonctionnement selon divers paramètres tels que des valeurs de température à certains endroits du système.

Dans notre cas, nous avons trois systèmes de régulation :

- 1. Le système de régulation de l'installation solaire thermique
- 2. Le système de régulation de la pompe à chaleur
- 3. Le système de régulation du corps de chauffe électrique

Ces différents systèmes de régulation sont schématisés à la figure [2.](#page-8-0) La régulation de l'installation solaire thermique est basée sur une sonde de température en sortie des capteurs solaires et une autre en sortie de l'échangeur thermique du ballon. Ces sondes sont représentées par des croix sur le schéma. La régulation de la PAC et du corps de chauffe électrique utilisent la même sonde de température placée en haut du ballon d'eau chaude.

Le chapitre [8](#page-40-0) présente ces systèmes de régulation et leur fonctionnement dans le détail.

### <span id="page-11-1"></span>3.5 Connexion entre panneaux et local technique

La connexion entre les panneaux solaires et l'installation dans le local technique est faite avec des tubes flexibles Armaflex DuoSolar. Il s'agit de tubes cannelés en acier inoxydable DN20. Initialement, des tubes en cuivre DN15 avaient été envisagés, car ils sont moins chers. Cependant, pour installer la distribution entre le local technique et la façade sud, une brasure aurait été nécessaire dans un endroit inaccessible. Afin d'éviter le risque d'une fuite et face aux questions logistiques de la compétition à Denver, l'option des tubes cannelés a été choisie.

## <span id="page-11-2"></span>4 Dimensionnement

Le dimensionnement de l'installation solaire thermique s'est finalisé durant les vacances de Noël 2016 et donc avant le Design Project. Cette section explique la manière de procéder qui a été appliquée et les résultats obtenus afin que les choix qui ont été faits puissent être compris. Le dimensionnement s'est fait par rapport au rayonnement solaire sur le site de Fribourg, là où le pavillon finira ses jours après le Solar Decathlon à Denver.

Les 2 sites n'ont évidemment pas les mêmes apports en rayonnement solaire et il a été important de vérifier que le pavillon soit fonctionnel à Denver. La table [1](#page-12-2) montre l'irradiation solaire mensuelle sur les 2 sites et selon 2 angles différents d'exposition : vertical et horizontal. Ces données proviennent de Meteonorm 7 et sont les moyennes des irradiations mensuelles entre 1991 et 2010.

| <b>Site</b>                       |             | Fribourg |     | Denver |      |  |
|-----------------------------------|-------------|----------|-----|--------|------|--|
| Inclinaison panneau [°]           |             | 0        | 90  | 0      | 90   |  |
|                                   | Janvier     | 34       | 63  | 78     | 146  |  |
|                                   | Février     | 53       | 70  | 94     | 131  |  |
|                                   | <b>Mars</b> | 97       | 104 | 144    | 137  |  |
|                                   | Avril       | 131      | 96  | 153    | 95   |  |
|                                   | Mai         | 160      | 87  | 193    | 86   |  |
| Irradiation solaire [kWh/m $^2$ ] | Juin        | 177      | 82  | 209    | 79   |  |
|                                   | Juillet     | 181      | 91  | 204    | 82   |  |
|                                   | Août        | 151      | 94  | 179    | 97   |  |
|                                   | Septembre   | 110      | 98  | 150    | 119  |  |
|                                   | Octobre     | 67       | 79  | 115    | 137  |  |
|                                   | Novembre    | 37       | 64  | 78     | 129  |  |
|                                   | Décembre    | 26       | 47  | 67     | 133  |  |
|                                   | Année       | 1224     | 975 | 1665   | 1371 |  |

<span id="page-12-2"></span>Table 1 – Ensoleillement mensuel moyen selon le site et l'inclinaison

D'après la table [1,](#page-12-2) il est clair que le site de Denver bénéficie d'une meilleure exposition solaire tout au long de l'année. L'irradiation solaire y est environ 36 à 40 % plus élevé qu'à Fribourg selon l'inclinaison du plan.

De plus, il est possible de comparer l'influence de l'angle sur l'apport solaire mensuel pour les 2 sites. Pour le site de Fribourg, il est intéressant de voir que pour un angle vertical, l'apport solaire mensuel est bien mieux réparti durant l'année ; le coefficient de variation (=  $\frac{ecart-type}{mouenne}$  $\frac{cart-type}{moyenne}$ ) est de 20% contre 54% pour un angle horizontal. Par contre, le rayonnement solaire est diminué d'un peu plus de 20%. Cette diminution étant faible, le choix de mettre les panneaux verticalement paraît donc être une bonne solution afin d'avoir une production d'eau chaude sanitaire (ECS) plus au moins constante au long de l'année.

### <span id="page-12-0"></span>4.1 Dimensionnement antérieur au projet

#### <span id="page-12-1"></span>4.1.1 Besoin en eau chaude sanitaire et choix du ballon d'eau chaude

Avant de dimensionner la surface des panneaux, il a fallu estimer les besoins en ECS. Ces besoins se concentrent sur l'ECS et ne comprennent pas le chauffage qui forme un système totalement séparé. Contrairement aux besoins en chauffage, ceux de l'eau chaude sanitaire sont plus ou moins constants durant l'année avec une faible augmentation durant l'hiver, car la température des douches y est plus chaude.

La norme SIA 385/3 fixe les besoins en ECS à 50 L/pers/j. Le nombre de personne considéré pour l'analyse a été celui du cas standard d'une famille de 4 personnes, même si cela surestime certainement un peu les besoins. La consommation en ECS est donc 200 L/j. Il est nécessaire à ce stade de relever que cette consommation n'est pas fixe comme ce serait le cas dans une maison standard. En effet, comme expliqué dans l'introduction, le concept retenu par le Swiss Living Challenge se traduit par la construction d'une maison de quartier. Ceci a un impact important sur le dimensionnement et l'ingénierie du bâtiment, car les besoins en ECS fluctuent beaucoup. Cela dit, la prise en compte de 4 personnes en permanence paraît réaliste compte tenu des circonstances.

Suite à cela, le ballon thermodynamique a été choisi. Comme contrainte architecturale, il fallait un ballon le plus petit possible dû au manque de place dans le local technique. Le choix s'est porté sur un ballon hoval de 270 litres. La raison de ce choix s'explique par le fait que hoval est partenaire du projet Swiss Living Challenge et a donné gratuitement ce ballon d'eau chaude. Son volume correspondait au besoin de consommation journalier en ECS décrit ci-dessus, tout en limitant l'espace utilisé dans le local technique.

#### <span id="page-13-0"></span>4.1.2 Surface de panneau nécessaire

La règle d'or pour dimensionner la surface de panneaux nécessaire à la production d'ECS est de compter 1  $m^2$  par personne si les panneaux ont un angle d'inclinaison optimal. Cette surface doit être augmentée si les panneaux sont orientés différemment. Dans le cas d'une production en façade, cette surface est généralement multipliée par un facteur 1,5. En théorie, une surface de 6  $m^2$  serait donc adéquate.

Mais la taille des panneaux solaires thermiques est fixée, car ceux-ci doivent être intégrés architecturalement. Leurs dimensions devaient donc être les mêmes que celles des panneaux photovoltaïques, c.-à-d. de 1,6  $m^2$ . Face à cette contrainte et dans le but de rendre l'installation plus esthétique, il avait finalement été décidé de mettre 3 panneaux pour une taille brute de  $4, 8, m^2$  et une surface absorbante de  $4, 2$  $m^2$ .

Le dimensionnement avait été vérifié à l'aide d'un calcul à la main pour le site de Denver, d'une modélisation approximative de l'installation sur polysun et de l'utilisation du calculateur solaire de SuisseEnergie.

#### Résultats obtenus préalablement au Design Project

Le calcul à la main se base sur les données d'ensoleillement à Denver (recueillis via le logiciel PVsyst) et en assumant un rendement annuel de 60% des panneaux solaires, chiffre conseillé par un encadrant du Solar Decathlon.

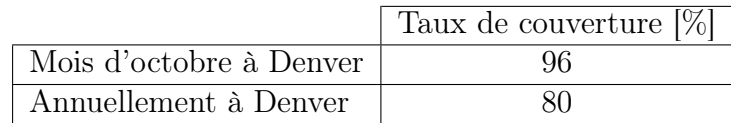

Voici les résultats du taux de couverture calculé à la main :

Table 2 – Calculs à la main

Un contrôle approximatif avait également été fait avec le logiciel Polysun en faisant beaucoup d'hypothèses sur les différentes parties de l'installation. L'objectif était de vérifier rapidement que cette surface de 4.2  $m^2$  permettrait un bon taux de couverture solaire durant la compétition à Denver d'une part, et durant l'année à Fribourg d'autre part.

Voici les résultats de la modélisation faite sur Polysun :

|                         | Taux de couverture $[\%]$ |
|-------------------------|---------------------------|
| Mois d'octobre à Denver |                           |
| Annuellement à Fribourg | 35                        |

Table 3 – Modélisation sur Polysun

Finalement, un dernier contrôle avait été effectué avec le calculateur solaire gra-tuit et disponible sur internet<sup>[2](#page-14-0)</sup> proposé par SUISSEENERGIE. Cet outil nécessite comme entrées le lieu, le nombre d'habitant, l'orientation et l'inclinaison du toit, la surface de panneaux et le taille du réservoir. Le réservoir a été fixé à 400 litres, l'outil ne permettant pas d'utiliser une valeur du réservoir plus faible. La surface a été fixée  $\hat{a}$  4  $m^2$ , la précision de l'outil étant limitée. En sortie, le calculateur retourne le taux de couverture solaire mensuel (fig. [4\)](#page-14-1).

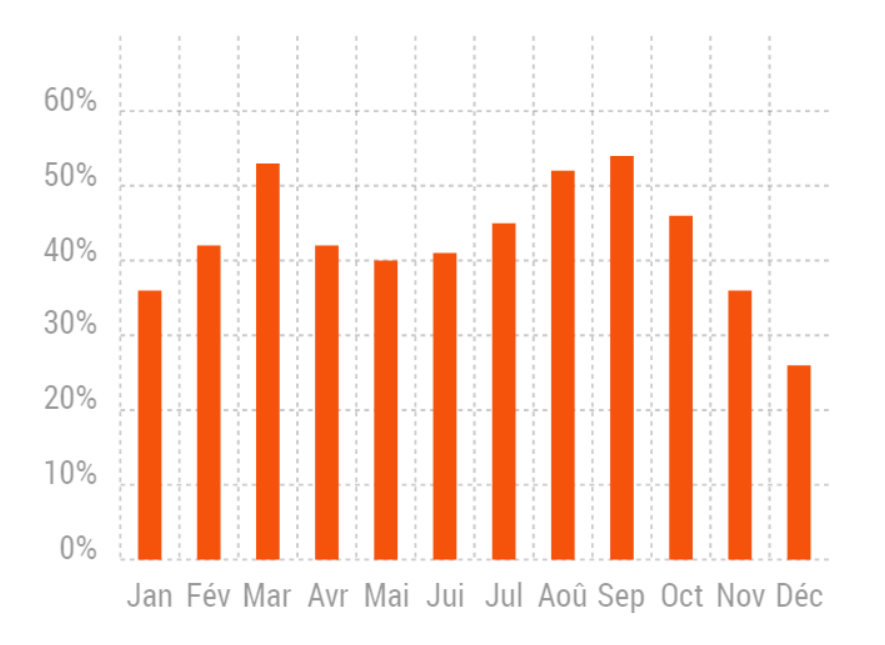

<span id="page-14-1"></span>Figure 4 – Graphique généré par le calculateur solaire de SuisseEnergie

Selon le calculateur, le taux de couverture annuel à Fribourg de l'installation serait de 42.8 %, ce qui était apparu comme convenable.

<span id="page-14-0"></span><sup>2.</sup> https ://www.suisseenergie.ch/page/fr-ch/calculateur-solaire

## <span id="page-15-0"></span>4.2 Calculs à la main pour le site de Fribourg

Comme vu précédemment, avant notre projet, le dimensionnement avait été notamment contrôlé à l'aide de calculs pour le site de Denver. Cette méthode très approximative permet uniquement de se situer rapidement vis-à-vis de la surface dimensionnée. Après avoir vérifié et légèrement corrigé les calculs, nous les avons appliqués au site de Fribourg afin de compléter les données.

Demande en chaleur pour l'ECS :

$$
Q_{annual} = N_{jour} * m_{eau} * cp_{eau} * (T_{in} - T_{out})
$$

 $365 j / an*0.2 m^3 / j*1000 kg/m^3 *4.180 J/(kgK)*(328 K-283 K) = 3818.8 kWh / an$ 

Apport solaire sur le site de Fribourg

D'après les données METEONORM 7 (table [1\)](#page-12-2), l'apport annuel de radiation à Fribourg sur le plan vertical est de 975  $kWh$ .

Taux de couverture des panneaux

Finalement, le taux de couverture est calculé en incluant une marge de 10% de sécurité et en estimant à nouveau le rendement annuel des panneaux à 60% de l'apport solaire.

 $Taux$  de couverture annuel  $=$ Radiation annuelle sur panneaux ∗ Rendement Demande en  $ECS*(1+0.1)$ 

$$
\frac{975 \; kWh/m^2 * 4.2 \; m^2 * 0.6}{3818.8 \; kWh * 1.1} = 58.49\%
$$

D'après ce rapide calcul à la main, le taux de couverture annuel serait de presque 60 %. Ce résultat très élevé néglige les pertes liées au stockage et reste très approximatif. Par conséquent, un modèle plus précis est fait à l'aide du logiciel Polysun (section [5\)](#page-16-0) afin d'obtenir notamment, un taux de couverture réel.

## <span id="page-16-0"></span>5 Modélisation de l'installation solaire thermique

L'installation solaire thermique a été modélisée afin de vérifier les différents dimensionnements antérieurs au projet et dans l'objectif de justifier ou non les choix faits préalablement. De plus, la modélisation a permis de simuler différents réglages comme la température de sortie de l'ECS, le fonctionnement de la PAC et le fonctionnement du corps de chauffe électrique afin de mieux réguler l'installation en réalité.

Ce modèle est fait grâce au programme polysun, créé par l'entreprise Vela Solaris. Polysun est un outil permettant la modélisation de nombreux systèmes énergétiques tels que les panneaux solaires thermiques et photovoltaïques, chauffages électriques, pompes à chaleur, systèmes géothermiques, etc. Les paramètres et réglages sont très nombreux et permettent énormément de choses. Le logiciel est encore en développement et subit parfois des anomalies peu compréhensibles, mais cela reste un programme performant et très utile.

## <span id="page-16-1"></span>5.1 L'outil Polysun

Les inputs à donner à Polysun sont les suivants :

- le lieu géographique de l'installation
- la consommation en ECS (quantité, température de service, évolution horaire de la demande)
- les types de sources de chaleur (ici : panneaux solaires thermiques, PAC, corps de chauffe électrique), leurs nombreux paramètres et leurs réglages respectifs
- les connexions entre le ballon d'ECS et les panneaux solaires
- le ballon d'ECS et ses paramètres
- la pompe de circulation et ses réglages

Une fois le modèle établit, polysun utilise la base de données météorologiques de meteonorm en fonction du lieu géographique et récupère les données horaires d'ensoleillement et de température. Le programme calcule pour chaque heure la demande en ECS, ce qui diminue le stock en ECS dans l'accumulateur. La figure [5](#page-17-1) montre l'extrait journalier d'une courbe annuelle de demande en ECS.

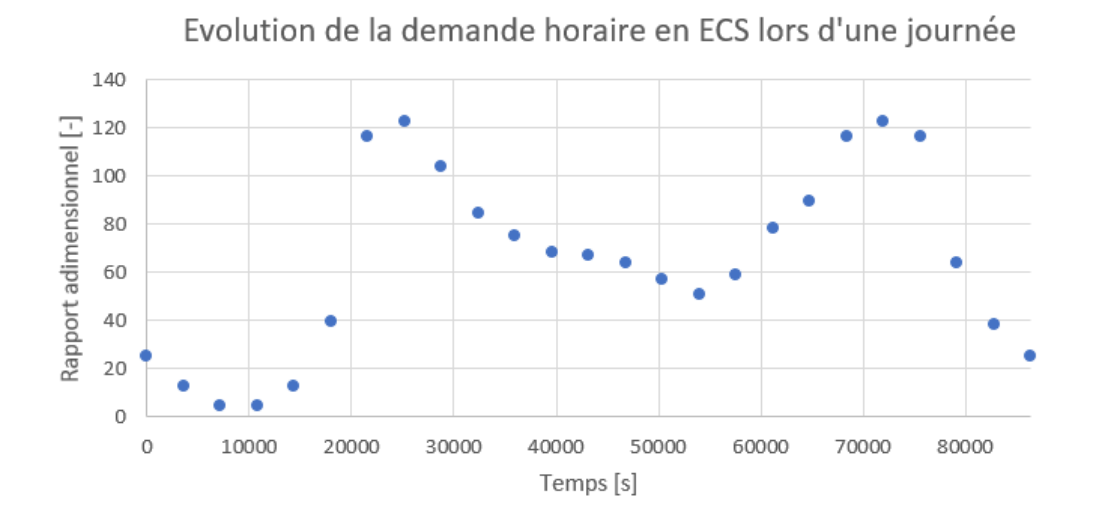

<span id="page-17-1"></span>Figure 5 – Exemple d'input polysun

La figure [5](#page-17-1) montre qu'à chaque heure correspond une demande en ECS. Cette demande est plus élevée le matin et le soir. En parallèle de la demande, le stock d'ECS augmente ou non en fonction des apports horaires des différentes sources énergétiques selon les paramètres et réglages faits dans le modèle. Lorsque la demande excède l'apport en chaleur, un déficit de chaleur se crée ; un déficit trop important signifie que l'installation n'est pas satisfaisante.

En output, le modèle peut retourner de très nombreux résultats, notamment :

- Le taux de couverture solaire annuel et mensuel  $[\%]$
- L'apport annuel et mensuel en énergie solaire thermique [kWh]
- L'apport annuel et mensuel des autres générateurs thermiques (PAC, corps de chauffe) [kWh]
- Le déficit énergétique annuel et mensuel, c.-à-d. lorsque la demande en ECS n'est pas satisfaite [kWh]
- La consommation électrique des différents consommateurs du système [kWh]

De plus, une option permet de voir l'évolution horaire de la température dans les 12 strates modélisées du ballon d'eau chaude, ainsi que la puissance instantanée des différentes sources de chaleur, ce qui permet de comprendre parfaitement le système.

## <span id="page-17-0"></span>5.2 Création du modèle

Un modèle de l'installation a été réalisée sur le logiciel polysun. Pour réaliser cette modélisation, différents composants du catalogue polysun ont dû être modifiés et de nombreux paramètres ont dû être définis. Les réglages des différents appoints énergétiques sont faits pour ressembler au système réel, mais vu la complexité de la régulation réelle (voir chapitre [8\)](#page-40-0), le système à quelques limitations. Néanmoins, la modélisation reste proche de la réalité et permet de comparer différentes situations entre elles (voir section [5.3\)](#page-21-0). Les paramètres et réglages utilisés lors de la modélisation sont précisés ci-dessous.

### Site de l'installation

Le modèle est simulé dans 2 environnements différents ; l'un à Fribourg et l'autre à Denver. En définissant les coordonnées géographiques du site de l'installation, les apports solaires sont automatiquement calculés par polysun en utilisant des données horaires de meteonorm. De plus, le logiciel calcule aussi la température d'entrée de l'eau froide selon le lieu.

### Besoin en eau chaude

Les besoins en ECS sont fixés à 200  $L/j$ , soit 73  $m^3/an$ . La température de service de l'eau chaude est fixée à 50°C. La température maximum de l'eau chaude servie n'est pas encore définitive et est sujette à débat. Des tests seront réalisés par les Solar Decathlètes.

La recirculation de l'eau (système permettant d'avoir de l'eau chaude sans attente au robinet) est paramétrée comme augmentant de 5 % la consommation d'ECS. L'utilisation de la recirculation n'est pas encore bien définie, mais elle serait activée uniquement quelques heures précises, ce qui limiterait les pertes de chaleur.

En pratique, pour une grande maison familiale, il est généralement admis que les pertes thermiques induite par une recirculation permanente de l'ECS équivalent à la consommation d'eau chaude d'une personne supplémentaire, ce qui correspond à une augmentation de 25 %.

Le profil de consommation de l'eau chaude est celui d'un bâtiment résidentiel, c.-à-d. avec un pic de consommation le matin, une diminution en journée, suivi d'un nouveau pic le soir. De plus, la consommation est légèrement plus élevée en hiver qu'en été.

### Panneaux solaires

Les panneaux solaires se basent sur le modèle SEBASOL du catalogue. Les paramètres ont été adaptés aux dimensions de notre panneau.

L'orientation des panneaux est de 90° avec l'horizontal. La proportion de la vitesse locale du vent sur le capteur est laissée à 50%, l'installation étant entourée d'autres bâtiments. Il faut savoir que plus la vitesse du vent est élevée, plus les pertes thermiques au niveau du capteur sont élevées.

Notons qu'une petite faute a été décelée sur le volume de liquide présent à l'intérieur des 2 types de panneaux sebasol présents dans la librairie de composant polysun.

#### Conduites

Les tubes utilisés dans la simulation sont les mêmes qu'utilisés lors de la construction. Les longueurs, le diamètre, la matière des tubes, ainsi que la largeur et le type d'isolation ont été paramétrés. L'isolation et les tubes en acier annelés ont été modifiés à partir de composants existant dans la librairie.

### Ballon d'eau chaude

Le modèle de notre ballon n'étant pas dans la librairie, un ballon standard a été modifié. Le volume, la hauteur, le revêtement intérieur, le type et l'épaisseur de l'isolation, l'emplacement des échangeurs thermiques du solaire thermique et de la pompe à chaleur ont été paramétrés selon les données techniques.

Après de nombreux efforts vains, l'ajout du corps de chauffe a été possible grâce au service d'assistance polysun. Un corps de chauffe électrique de 2 kW a été positionné à 50% de la hauteur du ballon.

La présence de dispositifs de stratification a été supprimée, tout comme la présence de sondes thermoplongeuses inutilisées et d'échangeurs de chaleur supplémentaires.

### Pompe de circulation

Le modèle de la pompe de circulation n'étant pas dans la librairie, nous avons modifié une pompe standard. Le programme permet, pour chaque pompe, de paramétrer les différents débits, leur puissance électrique et leur hauteur de refoulement respectives. Ce paramétrage se fait à l'aide d'un tableau (voir table [6\)](#page-19-0).

| Puissance [W] | Débit [I/h] | Pression [bar] |
|---------------|-------------|----------------|
| 5             | 30          | 0.81           |
| 10            | 60          | 0.8            |
| 15            | 90          | 0.6            |
| 20            | 120         | 0.4            |
| 30            | 180         | 0.26           |
| 40            | 220         | 0.16           |
| 45            | 240         | 0.06           |
|               |             |                |

<span id="page-19-0"></span>Figure 6 – Exemple de paramétrage d'une pompe

Cependant, après discussion avec l'assistance polysun, il s'est avéré que cette possibilité n'est pas/plus prise en compte par le programme, car sujette à différents bugs et inutilisée par les utilisateurs. Malheureusement, l'un des buts du calcul des pertes de charge (voir section [6\)](#page-30-0) du circuit du thermique solaire était pourtant de calculer la hauteur de refoulement de la pompe en fonction du débit.

Désormais, il faut insérer la même puissance moyenne pour chaque valeur de débit et de pression, bien que cela soit physiquement faux. Grâce au monitoring effectué sur l'installation (voir section [9\)](#page-45-0), la puissance moyenne de la pompe a pu être évaluée et vaut 15 W.

#### Pompe à chaleur

Le modèle de la pompe à chaleur n'étant pas dans la librairie, une pompe à chaleur standard a été modifiée. Seule la puissance et le COP nominal étaient disponibles dans la documentation technique et les différentes puissances en fonction des températures air/eau ont été demandées à hoval. Malheureusement, hoval n'a pas pu nous fournir ces données.

Ces données ont donc été extrapolées en s'inspirant des courbes de puissance des pompes 5, 10 et 15 kW disponibles dans le catalogue polysun. La figure [7](#page-20-0) montre la courbe de puissance calorifique de la pompe à chaleur hoval en comparaison aux modèles présents dans le catalogue pour une température d'eau de 35 °C. Ces extrapolations ont aussi été faites pour une température d'eau de 50°C et pour la consommation électrique.

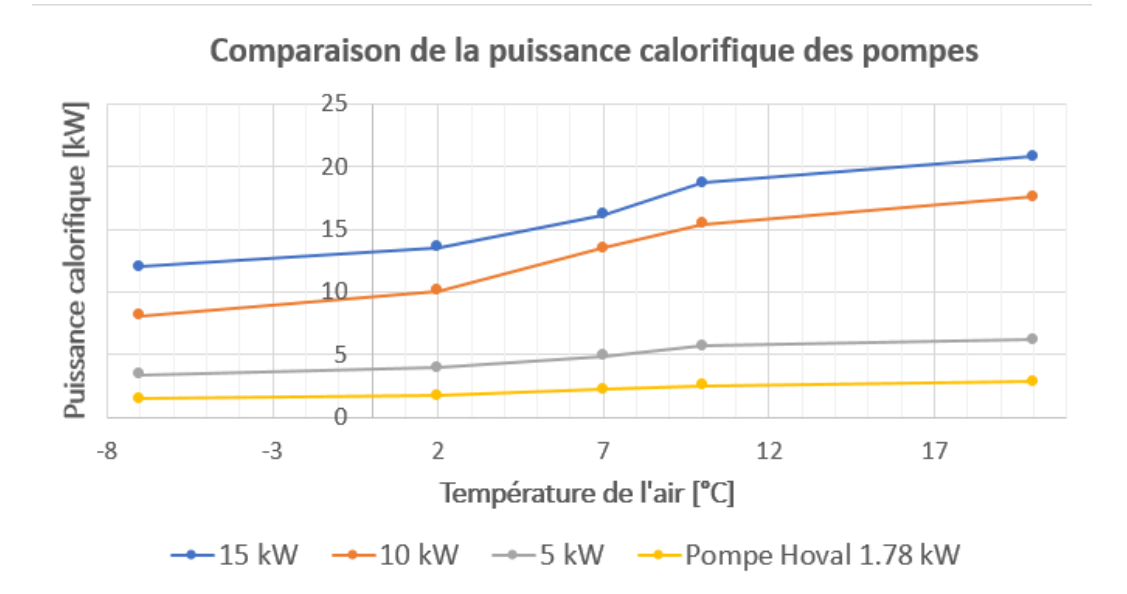

<span id="page-20-0"></span>Figure 7 – Comparaison avec les pompes à chaleur du catalogue polysun

#### Paramètres généraux

La position (extérieur, intérieur du bâtiment ou local non chauffé) des différents composants ainsi que la proportion des pertes thermiques utiles au chauffage de l'habitat doivent être spécifiée dans la modélisation. Le ballon d'eau chaude ainsi que les conduites du local technique sont placées dans un local non chauffé. 2% des pertes de chaleur dans le local technique contribuent au chauffage du bâtiment, mais dans notre cas, ce paramètre est sans importance. Les autres composants sont placés à l'extérieur du bâtiment.

Le fluide caloporteur choisi est un mélange au propylène glycol. Il n'a pas été modifié, car la différence avec notre mélange n'est pas significative.

#### Réglage de la pompe de circulation circuit solaire

Si la température de 65°C est atteinte dans l'accumulateur de chaleur, la pompe du circuit solaire est désactivée ; la température étant mesurée sur le tube de sortie de l'échangeur de chaleur.

Sinon, la pompe s'enclenche lorsque la différence de température est de 6°C entre le fluide calorifique en sortie du dernier panneau solaire thermique et en sortie de l'échangeur thermique. La pompe de circulation s'arrête lorsque différence de température n'est plus que de 2°C.

En réalité, la pompe fonctionne avec un débit variable qui va de 0,5 à 4,0  $L/min$ en comprenant les pertes de charges (voir section [6\)](#page-30-0). Dans le modèle, il n'est pas possible de simuler un débit variable et le débit est fixé à 24  $L/h/m^2$ , soit 1,66  $L/min$ . Cette différence avec la réalité n'est pas importante, car elle engendre surtout une différence au niveau de la consommation électrique de la pompe. Cette consommation est négligeable par rapport à la consommation de la PAC, mais il aurait été utile de mieux modéliser cette consommation afin d'avoir une bonne estimation du COPa de l'installation solaire.

## Réglage de la pompe à chaleur

La PAC s'enclenche lorsque la température (mesurée en haut du réservoir) est endessous de 45° et s'arrête lorsqu'elle est en-dessus. En réalité, la PAC s'arrête lorsque la pompe du circuit solaire fonctionne, mais cette caractéristique du système ne peut être insérée dans le modèle polysun. De plus, les heures de fonctionnement de la PAC ne sont pas limitées. Les autres paramètres ont été laissés par défaut.

## Réglage du corps de chauffe électrique

Le corps de chauffe ne devrait pas être utilisé ou uniquement en cas de problèmes tels qu'une panne de la PAC, un problème au niveau des capteurs solaires, des températures minimales extrêmes ou si l'installation ne produit pas assez de chaleur. C'est pourquoi le corps de chauffe électrique est désactivé dans le modèle.

## Réglage de la vanne mélangeuse

Les paramètres de la vanne mélangeuse ont été laissés par défaut.

## <span id="page-21-0"></span>5.3 Résultats et discussions

Voici le schéma créé par l'interface du logiciel :

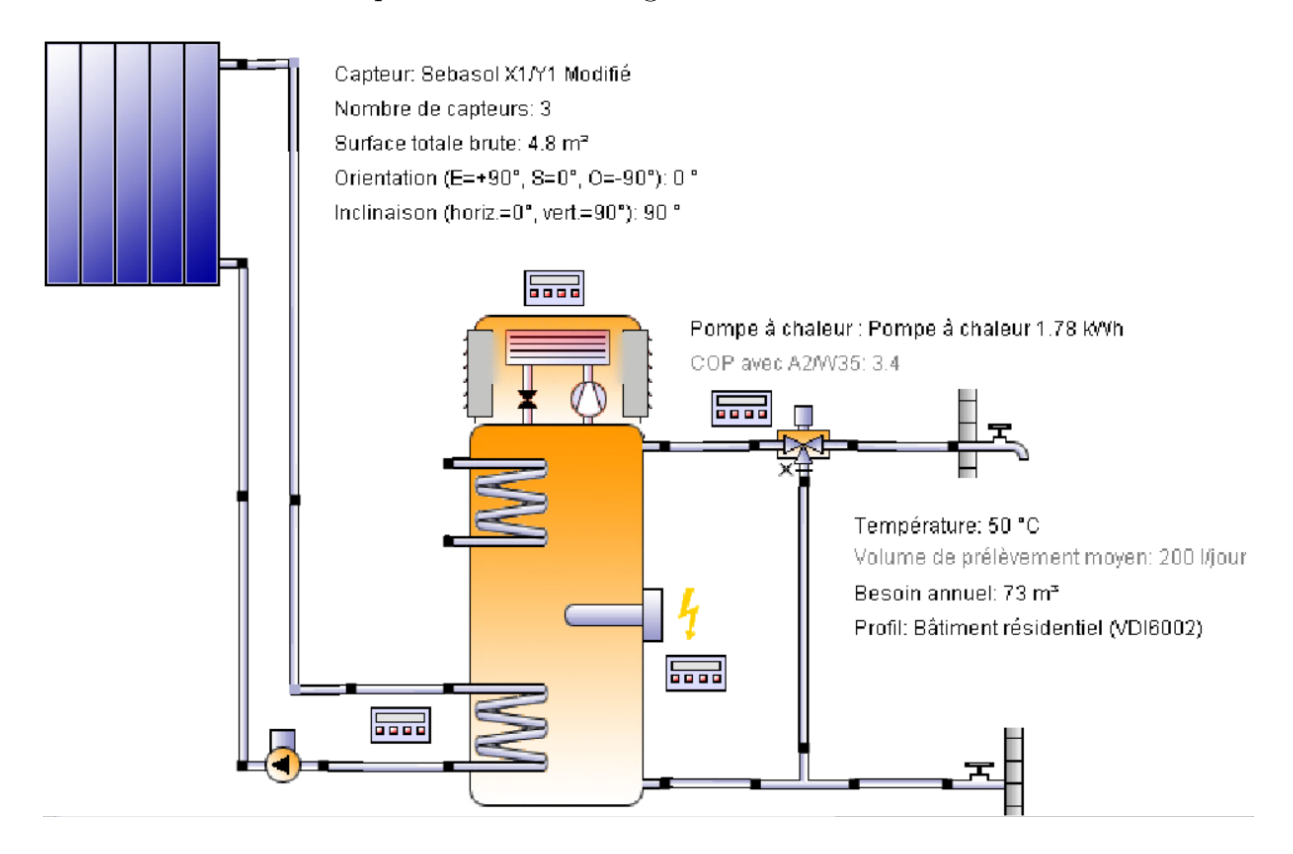

<span id="page-21-1"></span>Figure 8 – Modélisation sur polysun

La figure [8](#page-21-1) montre les différents composants qui sont utilisés lors de la modélisation. L'interface montre l'échangeur de chaleur de la PAC sur le haut du ballon, mais lors des calculs, elle se situe en réalité au niveau de l'échangeur thermique solaire.

Afin d'évaluer l'efficacité d'une installation solaire, il y a 2 principaux critères sur lesquels se baser. Premièrement, le taux de couverture, qui représente la part d'ECS produite par les panneaux solaires sur la production totale en ECS :

$$
Taux\;de\;converture\;=\frac{Q_{panneaux\;solaires}}{Q_{PAC}+Q_{panneaux\;solaires}}
$$

Deuxièmement, il s'agit de la performance des panneaux qui représente la production énergétique annuelle par  $m^2$  de panneaux, exprimé en  $kWh/m^2$ .

De plus, pour juger de l'efficacité d'une installation fournissant l'ECS, il est possible d'utiliser le coefficient de performance annuel (COPa) global de l'installation, soit l'énergie thermique produite par le système, divisée par l'énergie consommée par le système, c.-à-d. l'électricité de la pompe de circulation et de la PAC.

Remarque : Lors de la modélisation, il n'a pas été possible de régler la PAC de tel manière à ce qu'elle s'arrête lorsque la pompe de circulation du solaire fonctionne, comme c'est le cas en réalité ; c'est pourquoi les résultats ci-dessous différent légèrement de l'installation réelle. En réalité, l'apport du solaire serait donc un peu plus important, mais il est difficile de faire une estimation précise en pourcentage.

### <span id="page-22-0"></span>5.3.1 Résultats en fonction du lieu et discussions

Les résultats présentés ci-dessous (fig. [9](#page-23-0) et [10\)](#page-24-1) ont été créés à partir des réglages et paramètres définis précédemment (section [5.2\)](#page-17-0).

#### Résultat à Denver

polysun estime que sur le site de Denver, la couverture annuelle des panneaux est de 51,2 % avec une performance de 540,7  $kWh/m^2$ . Le COPa globale annuel (solaire  $+$  PAC) de l'installation est de 5,64. Ces résultats correspondent à une installation solaire efficace, mais sont atteignables avec un simple corps de chauffe électrique à la place de la PAC. Le déficit thermique en ECS est de 285  $kWh$ , ce qui est à la limite de l'acceptable.

Le déficit énergétique est la différence entre l'énergie demandée et celle effectivement consommée par les consommateurs. Un déficit signifie donc que la température de service n'a quelquefois pas atteint celle demandée par le consommateur.

La figure [9](#page-23-0) détaille les apports thermiques mensuels de la PAC et des panneaux solaires ainsi que le déficit thermique. Le taux de couverture des panneaux solaires thermiques est affiché sur l'axe vertical droit. Ce graphique montre que le taux de couverture de l'installation solaire sera à son maximum, avec 74,5 %, durant le mois d'octobre et donc la compétition de Denver.

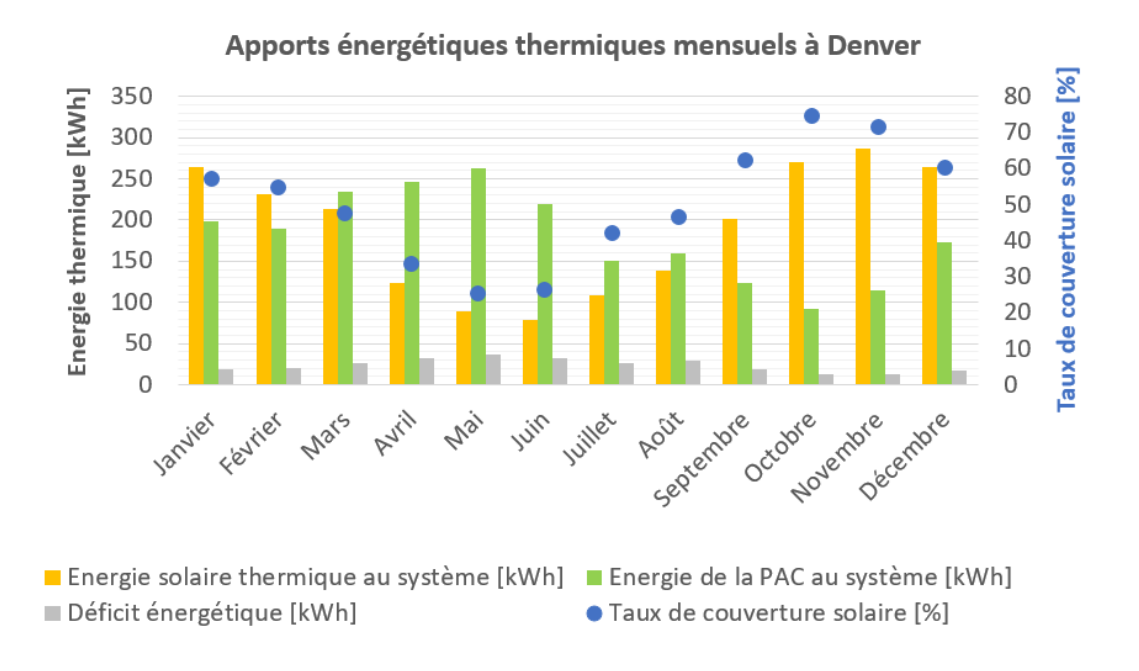

<span id="page-23-0"></span>Figure 9 – Apport énergétique et taux de couverture solaire à Denver

C'est durant l'été que l'efficacité des panneaux solaires est la plus faible, mais la PAC est performante à cette période, grâce à des températures extérieures supérieures à la moyenne. Ainsi, mettre les panneaux en façade et les coupler à une pompe à chaleur est un choix très judicieux à Denver.

Nous rappelons que le dimensionnement s'est fait par rapport au site de Fribourg et il y avait un risque d'avoir une installation surdimensionnée lors de la compétition à Denver. Ces résultats montrent que ce n'est pas le cas, car le taux de couverture est inférieur à 100% pour chaque mois. C'est pourquoi l'installation solaire thermique aurait pu même être plus conséquente.

#### Résultats à Fribourg

Pour le site de Fribourg, polysun estime que la couverture annuelle des panneaux est de 31,4 % avec une production de 308  $kWh/m^2$ . Le COPa global (solaire + PAC) de l'installation est de 4,40. Ces résultats montrent clairement que l'installation solaire est sous-utilisée. Grâce au modèle, il est possible de calculer le nombre d'heure de fonctionnement de la pompe du circuit solaire ; il est de 1'100 heures. Cela montre clairement que les capteurs solaires ne peuvent pas atteindre leur potentiel maximal. Dans le cas d'une installation solaire optimisée, la pompe de circulation peut atteindre annuellement 2000 heures de fonctionnement.

De plus, les capteurs SEBASOL ont un rendement d'au minimum 500  $kWh/m^2$  et la couverture annuelle se situe habituellement à 40 %, soit 8,6 % plus élevée. Le COP est acceptable, mais il pourrait être plus élevé si le chauffe-eau avec PAC intégrée était plus adapté (plus de détails au chapitre [10.2\)](#page-52-0). Le déficit en ECS annuel est de 364 kWh ce qui est à nouveau à la limite de l'acceptable.

La figure [10](#page-24-1) montre les apports thermiques mensuels de la PAC et des capteurs

solaires ainsi que le déficit thermique. De plus, le taux de couverture des panneaux solaires thermiques est affiché sur un axe vertical secondaire.

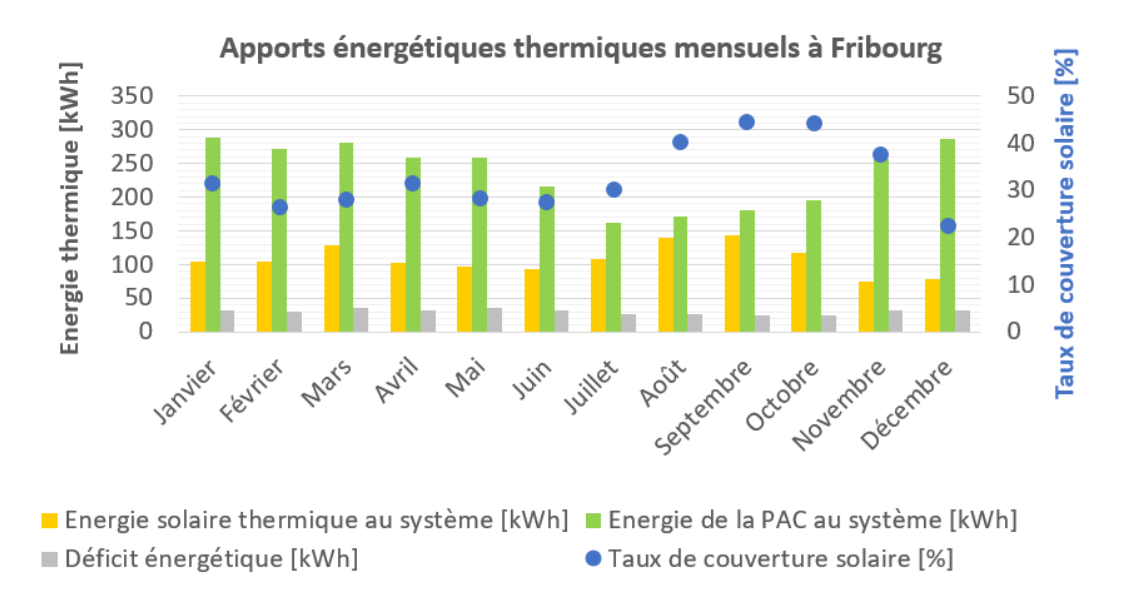

<span id="page-24-1"></span>Figure 10 – Apports énergétiques et taux de couverture solaire à Fribourg

Le graphique [10](#page-24-1) montre qu'en fait, notre système de chauffage de l'ECS est plutôt basé sur la PAC avec comme chauffage d'appoint les panneaux solaires, car pour chaque mois, la PAC fournit plus de chaleur que les capteurs solaires.

A l'inverse de Denver, c'est en hiver que le taux de couverture des panneaux est le plus faible et que l'apport de la PAC le plus important. Donc la PAC fournit le plus de chaleur lorsqu'elle est est le moins efficace vu les températures extérieures plus faibles que la moyenne. Le couplage PAC/panneau solaire n'est donc ici pas idéal.

Le déficit en ECS est plus ou moins constant, parce que le système manque annuellement de chaleur dans les hautes températures. La PAC s'arrête lorsque la température atteint 45 °C alors que la température de service est fixée à 50°C. Cela signifie que le solaire n'arrive que peu souvent à augmenter la température de 45 à 50°C.

Ce manque d'apport dans les hautes températures du solaire est dû à la faible température maximum enregistrée dans les capteurs à cause de leurs positions verticales (explications à la page suivante).

## <span id="page-24-0"></span>5.3.2 Influence des paramètres sur les performances de l'installation

Afin de comprendre quels choix aurait été plus pertinents lors du design de l'installation et l'influence des réglages de l'installation, nous avons fait varier certains paramètres ainsi que le réglage de la PAC dans la modèle polysun. Ces résultats sont générés sur le site de Fribourg.

#### Variation de l'angle des panneaux

La contrainte architecturale la plus contraignante imposée à l'installation solaire thermique est l'installation des panneaux solaires en façade. La figure [11](#page-25-0) montre l'influence de l'angle sur le taux de couverture annuel et le rendement annuel des panneaux solaires.

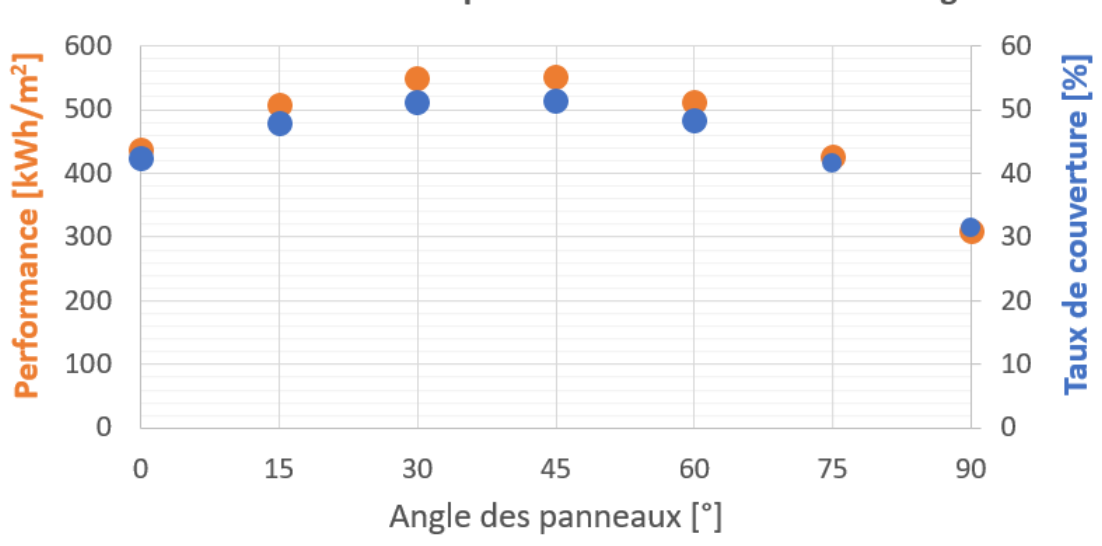

Taux de couverture et performance en fonction de l'angle

<span id="page-25-0"></span>Figure 11 – Influence de l'angle sur la production solaire thermique

Le graphique montre que la production des panneaux solaires est la plus optimales entre 15 et 60°. Néanmoins, un angle de 60° est plus intéressant afin de produire plus entre l'automne et le printemps.

Avec un angle de 90°, la production solaire est fortement diminuée. Le but de mettre les panneaux à 90° était de lisser la production ; cependant même avec un angle de 45°, la production hivernale est légèrement plus importante qu'avec un angle de 90° (non représenté sur la figure). En conclusion, la production est effectivement plus lisse, non pas parce qu'elle produit plus hiver, mais parce qu'elle est inefficace en été. Cela dit, ce résultat ne veut pas dire que mettre les panneaux en façade est une aberration, car dans notre cas le problème est accentué par la position de l'échangeur de la PAC.

La figure [12](#page-26-0) montre la température maximale atteinte chaque mois de l'année. La température mensuelle maximale enregistrée dans les panneaux solaires ne dépasse rarement les 65°C, contrairement aux autres angles où la barre des 120°C est franchie au moins durant un mois. Cela signifie que l'eau ne peut pas être chauffée à des température plus hautes que 65°C à l'aide du solaire thermique et qu'il faudra faire particulièrement attention au développement de la légionellose lors de la régulation de la PAC. Dans une installation solaire conventionnelle, il est normal d'obtenir une température dans le réservoir allant jusqu'à 95°C durant l'été, ce qui évite ce type de problème.

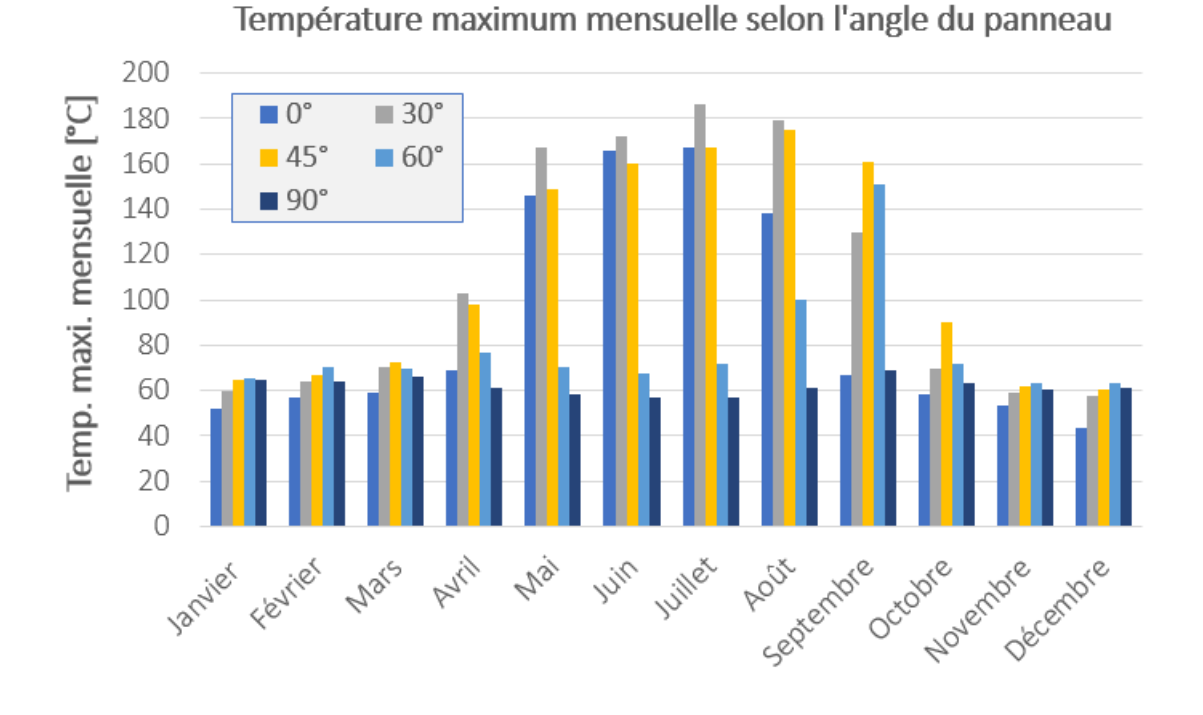

<span id="page-26-0"></span>Figure 12 – Influence de l'angle sur la température des panneaux solaires

Néanmoins, une température trop élevée dans les capteurs entraînent le départ en stagnation du fluide calorifique, ce qui dégrade la propriété antigel du fluide. Ainsi, un panneau avec un angle de 90° ou 60° se dégrade plus lentement qu'un panneaux avec un angle plus petit.

### Variation du placement de l'échangeur thermique de la PAC

Comme vu précédemment, l'échangeur de la PAC est situé à la même hauteur que l'échangeur de l'installation solaire. De base, la compétition est injuste entre la PAC et le solaire thermique, mais ici le problème est accentué, car la température dans des capteurs solaires en façade est plus basse que pour les autres angles. La figure [13](#page-27-0) illustre ce problème et montre que si l'échangeur thermique de la PAC avait été placé plus intelligemment, la production des panneaux solaires aurait été plus importante.

Remarque : dans polysun le placement des échangeurs thermiques est en % de la hauteur du réservoir. La position réelle de l'échangeur de la PAC est à 30% de la hauteur totale.

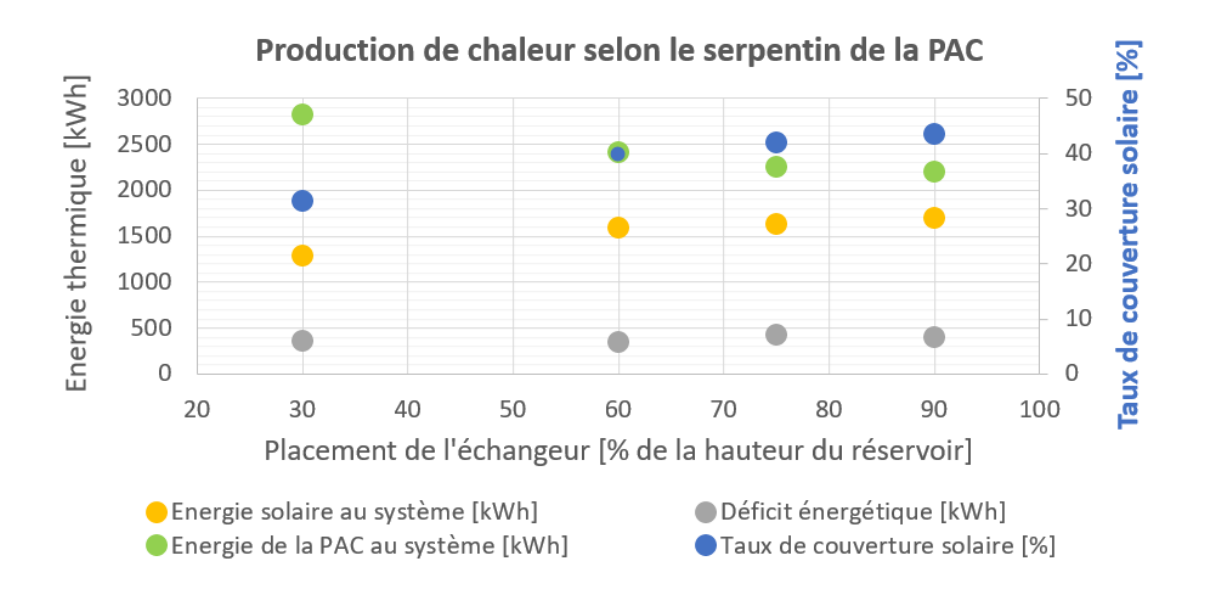

<span id="page-27-0"></span>Figure 13 – Influence du positionnement de l'échangeur de la PAC

Avec une position de l'échangeur à 90 % de la hauteur, le taux de couverture de la PAC aurait été de 43,5 % contre 31,4 % actuellement. La production des panneaux solaires aurait augmentée de 31,3% ! La position de l'échangeur de la PAC est d'autant plus importante que la température du fluide calorifique dans les panneaux en façade est faible. Dans l'idéal, le solaire thermique aurait dû faire office de préchauffage ; par exemple en cas de mauvais temps, en élevant la température de l'eau de 10 à 35°C dans le bas du réservoir et la PAC élevant l'eau de 35°C à 45°C dans le haut du réservoir.

Le déficit énergétique augmente légèrement lorsque la PAC est plus haute, cependant la différence est négligeable. Cette différence s'explique par le fait que le volume pouvant potentiellement être chauffé par la PAC diminue. Dans le réservoir, la température est stratifiée et si la PAC chauffe en haut du ballon, le bas ne va pas ou peu se réchauffer.

En conclusion, rien qu'en changeant le type de ballon, la production du solaire thermique serait beaucoup plus importante.

#### Variation de la température maximum autorisée dans le réservoir

Pour rappel, à partir d'une température de plus de 65°C dans le bas du ballon, la pompe de circulation doit s'arrêter pour ne pas endommager le revêtement intérieur du ballon. Cependant, la variation de la température autorisée (de 65°C à 95°C) ne change absolument rien aux résultats. Au départ, nous pensions que cela allait être très problématique lors des pics de production estivale, mais comme les températures maximales dans les panneaux solaires ne dépassent jamais 65°C (voir plus haut), la température maximale autorisée dans le réservoir n'a pas d'influence sur les performances au-delà de 65°C.

### Variation du volume du réservoir

L'influence du volume du ballon n'est pas significative. En faisant varier le volume de 270 à 450 litres, il est possible que voir que cela n'a pas d'autres effets que d'augmenter les pertes thermiques. En augmentant le volume du ballon, sa surface est augmentée, ce qui augmente les échanges de chaleur et donc le déficit énergétique.

Ceci montre aussi que l'énergie solaire n'est jamais en excès par rapport au stockage possible et donc que le choix d'un ballon de 270 litres est correct.

#### Variation de la surface de panneau solaire

Bien que ce soit un paramètre fondamental, la variation de la dimension des panneaux solaires n'est pas le plus intéressant, car lorsque le taux de couverture augmente, c'est aux dépens de la production au  $m<sup>2</sup>$  des panneaux comme le montre la figure [14.](#page-28-0)

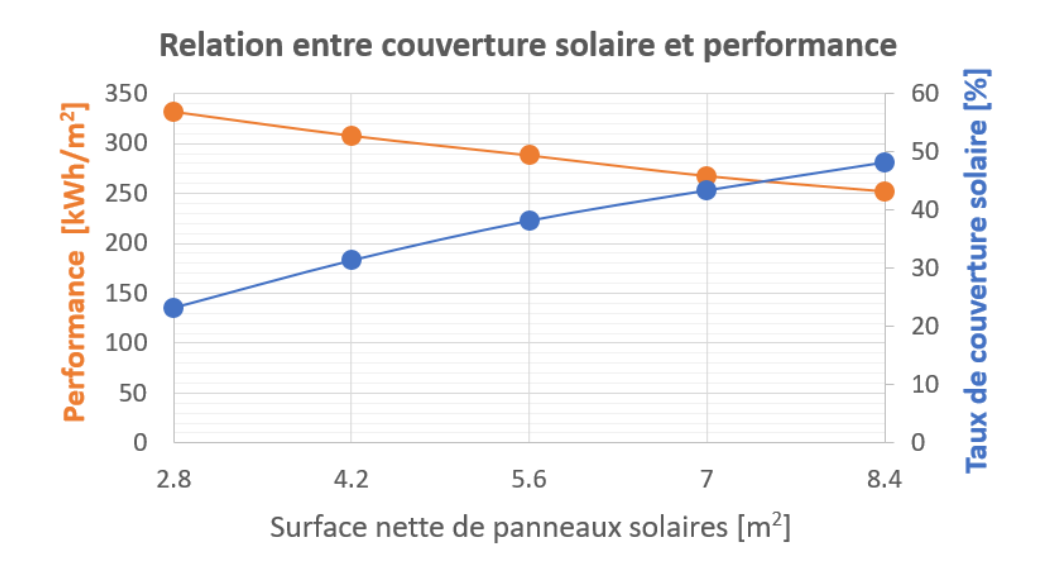

<span id="page-28-0"></span>Figure 14 – Influence de la surface de panneaux solaires

Ajouter plus de panneaux solaires n'est utile qu'en cas de mauvais temps. En cas de beau temps, comme les panneaux sont en série, le fluide calorifique atteint sa température maximale possible avant le dernier panneau, qui par conséquent devient inutile et diminue la performance des panneaux solaires.

Pour agrandir intelligemment la surface de capteur, la solution est d'installer les panneaux supplémentaires en parallèle (par exemple 2 séries de 3 panneaux) afin de ne pas faire de compromis entre taux de couverture et performance. Malheureusement, bien que disponible, cette option n'est pas fonctionnelle dans la licence polysun obtenue par le Solar Decathlon et cela n'a pas pu être simulé.

#### Influence du réglage de la pompe à chaleur

Grâce à la modélisation de l'installation, il est possible de voir l'influence du réglage de mise en marche et d'arrêt de la PAC sur le système. Initialement, la température de mise en marche et d'arrêt de la pompe est 45°C afin que l'eau en haut du réservoir soit toujours à une température minimum de 45°C.

La figure [15](#page-29-0) montre que si cette température est augmentée, le déficit thermique diminue, car l'eau à l'assurance d'être chauffée à une certaine température par la PAC. Pour rappel, la température de service est fixée à 50°C dans la modélisation. Par contre, cela à pour effet de réduire encore plus le taux de couverture des panneaux solaires et d'augmenter considérablement les besoins en électricité (+38,5 % si la consigne est fixé à 55°C). C'est pourquoi le réglage de la température à 45°C parait être un bon compromis et a été choisi pour le moment.

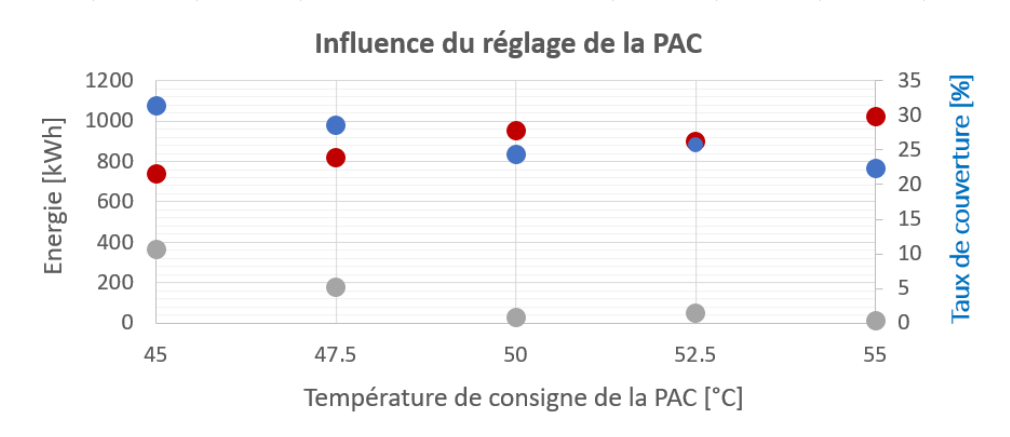

● Déficit énergétique [kWh] ● Consommation électrique [kWh] ● Taux de couverture solaire [%]

<span id="page-29-0"></span>Figure 15 – Influence du réglage de la PAC

## <span id="page-30-0"></span>6 Calcul des pertes de charge du circuit solaire

Les pertes de charges ont été évaluées pour 2 raisons. Premièrement, afin de contrôler les choix dans le dimensionnement de l'installation, c.-à-d. la puissance de la pompe de circulation et le remplacement d'un tube de DN15 en cuivre par un tube en acier cannelé en DN20. Deuxièmement, afin d'insérer la hauteur de refoulement de la pompe en fonction du débit, dans la modélisation de l'installation ; ce deuxième but n'a finalement pas été utile, car polysun ne prend plus en charge cette option.

## <span id="page-30-1"></span>6.1 Vérification du dimensionnement

### Description du circuits solaire

L'installation se compose de 3 différents types de tubes aux longueurs, diamètres intérieurs et coefficients de rugosité différents :

|                          |                  | Tube en cuivre   Tube en cuivre | Tube annelé en   |
|--------------------------|------------------|---------------------------------|------------------|
|                          | DN <sub>12</sub> | DN15                            | acier inox. DN20 |
| Longueur totale $[m]$    | 29.85            | 22.153                          | 30               |
| Diamètre intérieur $[m]$ | 0.01             | 0.013                           | 0.0205           |
| Rugosité $K_s$ [mm]      | 0.0015           | 0.0015                          |                  |

Table 4 – Les 3 types de tubes de l'installation

### Remplacement des tubes en cuivre par ceux en acier cannelé

Les tubes en acier étant cannelé, le coefficient de rugosité n'a pas de sens ici et les pertes de charges ne peuvent être déduites par formules mathématiques comme pour les autres tubes.

La documentation technique fournit les pertes de pression par mètre de tube linéaire avec un fluide composé à 100% de glycol, mais ce n'est pas applicable à notre système, car les pertes de charges ne varient pas linéairement en fonction de la viscosité et du débit.

A l'aide de documents fournis par Pascal Cretton, la figure [16](#page-31-1) a été trouvée dans la littérature [\[1\]](#page-60-0).

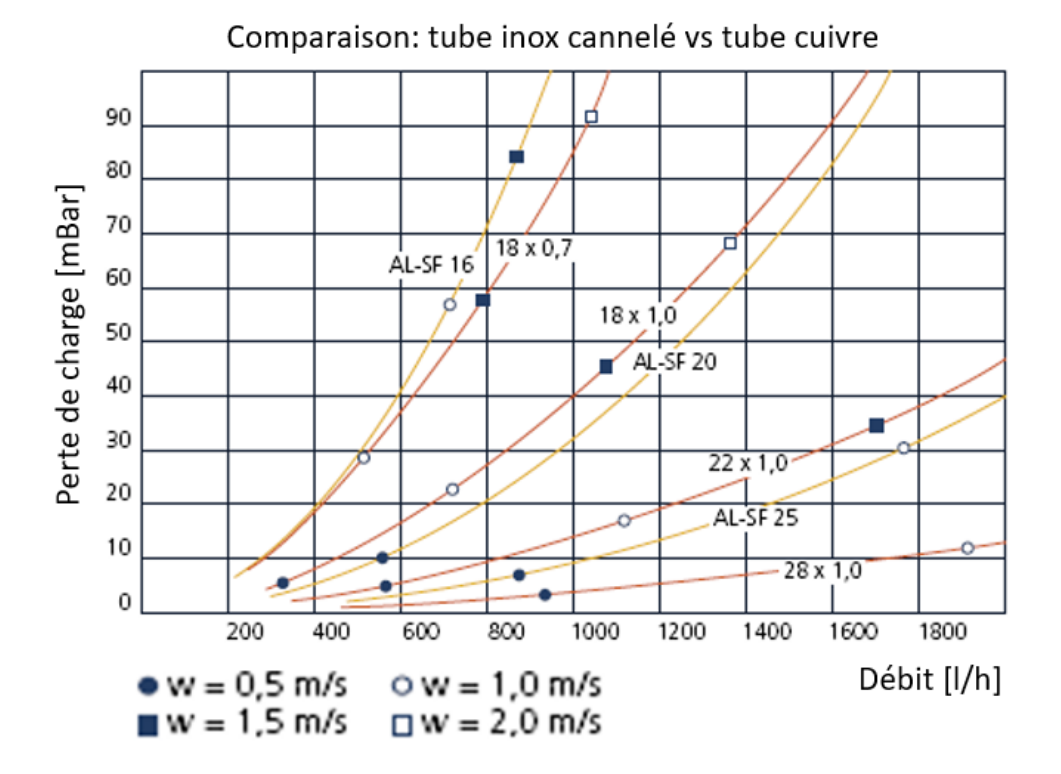

<span id="page-31-1"></span>Figure 16 – Perte de charges selon le type et diamètre des tubes

La courbe AL-SF20 correspond à un tube en inox cannelé tel que le nôtre. La courbe 18 x 1 correspond à un tube en cuivre de 18 mm de diamètres et avec des parois de 1 mm.

Ce graphique montre donc que pour un tube en inox cannelé comme le nôtre, les pertes de charges pour un débit donné sont plus faibles que pour un tube en cuivre DN18. Elles sont évidemment aussi plus faibles pour un tube en cuivre de 15 mm de diamètre.

Le remplacement des tubes en cuivre DN15 par ceux en inox DN20 n'a donc pas augmenté les pertes de charge, au contraire.

De plus, ce tableau a été utilisé pour le calcul des pertes de charges en fonction du débit (voir fig. [17\)](#page-33-0). Les données précises pour le coefficient de frottement du tube en inox cannelé étant indisponibles, les pertes de charges sont calculées pour un tube en cuivre de 19 mm de diamètre, car cela approxime assez bien la courbe AL-SF 20.

## <span id="page-31-0"></span>6.2 Calcul de la hauteur de refoulement de la pompe

Les pertes de charges dans le réseau sont de 2 types, les pertes linéaires, proportionnelles à la longueur des tuyaux, et les pertes singulières proportionnelles aux singularités du système (coudes, T, clapets de anti-retours, échangeur thermique du ballon, groupe solaire, ...). Le calcul des pertes de charge s'est fait sur Excel, nous expliquons ci-dessous quelles sont les principales formules utilisées.

### Pertes de charge linéaires

Les pertes de charges linéaires se calculent grâce à l'équation de Darcy-Weisbach :

$$
h_L = f \frac{L}{D} \frac{V^2}{2g} = f \frac{L}{D^5} \frac{8Q^2}{\pi^2 g}, \text{ en } [m]
$$

Avec,

f : coefficient de perte de charge [-],

L : longueur du tube [m],

D : diamètre intérieur du tube [m],

V : vitesse du fluide dans la conduite  $[m/s]$ ,

g : constante gravitationnelle  $[m/s^2]$ 

Le coefficient de perte de charge f se calcule grâce à la rugosité relative du tube et au nombre de Reynolds. Le nombre de Reynolds se calcule grâce à la formule suivante et détermine si le flux est turbulent ou laminaire :

$$
Re = \frac{VL}{\nu}
$$

Avec :

 $\nu$  : viscosité cinématique  $[m^2/s]$ 

Si le flux est laminaire ( $Re < 2000$ ), le coefficient de frottement est simplement :

$$
f = \frac{64}{Re}
$$

Si le flux est turbulent (Re  $\geq$  = 2300), f peut être défini soit grâce au diagramme de Moody, soit par la formule d'approximation de Swain and Jain :

$$
f = \frac{0.25}{\log(\frac{Ks}{3.7D} + \frac{5.74}{Re^{0.9}})^2}
$$

Avec :

Re : nombre de Reynolds [-], Ks/D : rugosité relative [-]

Dans notre cas, nous avons utilisé la formule de Colebrook-White modifié par Swain and Jain.

#### Pertes de charge singulières

Les pertes de charges singulières se calculent ainsi :

$$
h_k = \Sigma K \frac{8Q^2}{D^4 \pi^2 g}
$$

Avec :

 $\Sigma K$ : somme de toutes les singularités, Q : débit du fluide à l'intérieur du circuit

Pour chaque singularité, un coefficient différent est utilisé. Ces coefficients sont expérimentaux et proviennent de la littérature. Cependant, les coefficients varient

en fonction de la viscosité du liquide et du nombre de Reynolds. La littérature sur les pertes de charges liées aux installations solaires est limitée voire inexistante pour toutes les singularités originales (valves à 2 sens, changements de diamètre, clapets de anti-retours).

Face aux nombreux doutes concernant les coefficients des différentes singularités, il est apparu plus pertinent de considérer les pertes de charges singulières équivalentes à 15% des pertes de charges linéaires [\[2\]](#page-60-1). Pour le tube en inox cannelé, aucune perte de charge singulière n'est considérée, car il ne possède pas de singularités.

#### Résultats

La figure [17](#page-33-0) a été créée à partir des pertes de charges totales calculées pour chaque température du fluide ainsi que de la courbe de la hauteur de refoulement de la pompe.

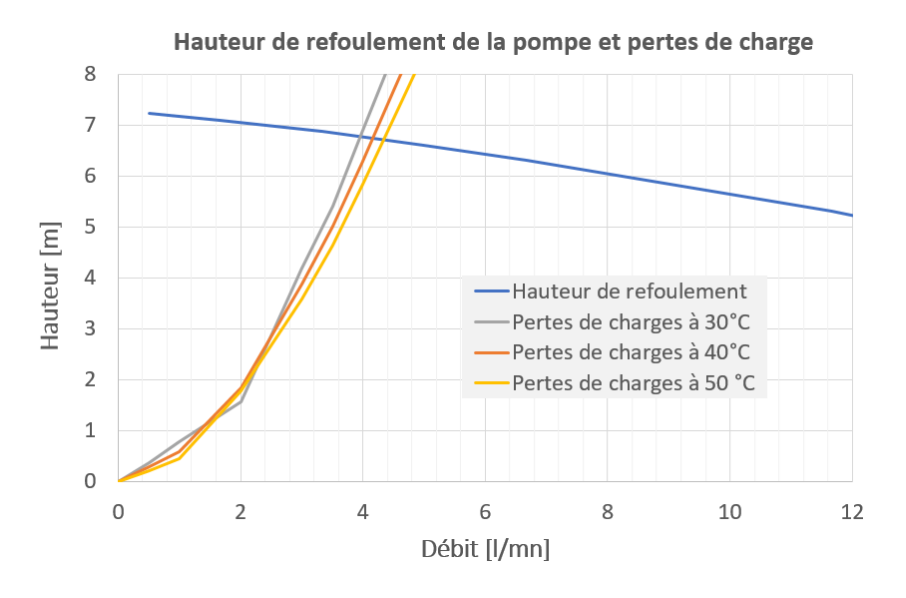

<span id="page-33-0"></span>Figure 17 – Influence du débit sur les performances de la pompe de circulation

Ce graphique montre que le débit maximal atteignable par la pompe à la puissance maximal est d'environ 4 L/min. Pour des débits plus faibles, la pompe pourra fonctionner avec une puissance plus faible.

De plus, bien que la viscosité cinématique augmente presque d'un facteur 2 entre 30 et 50°C, cela a peu d'effet sur le débit maximal possible.

La documentation technique SEBASOL [\[3\]](#page-60-2) préconise une valeur du débit comprise entre 30-45  $L/m^2$  lorsque la pompe tourne à haut régime. Cela correspond à un débit compris entre 2,1 et 3,15  $L/min$  pour notre installation.

En conclusion, la pompe est bien dimensionnée pour notre installation. Il faudrait encore contrôler que le rendement de la pompe est au maximum pour un débit compris entre 2,1 et 3,15  $L/min$ , mais ces données n'ont pas pu être fournies par hoval.

## <span id="page-34-0"></span>7 Réalisation de l'installation solaire

## <span id="page-34-1"></span>7.1 Construction

La construction de l'installation peut se subdiviser en 3 parties, soient : les panneaux solaires, la distribution dans le local technique et le réseau de distribution (connexion entre les panneaux et le local technique).

Nous avons passablement travaillé sur la construction de l'installation thermique depuis fin février et nous avions certainement sous-estimé la charge de travail. Afin de mieux se rendre compte du temps consacré à chaque activité, le nombre d'heures de travail a été relevé pour le travail effectué (estimation minimum). Ces durées correspondent au travail effectué soit par Xavier, soit par Sylvain, sans prendre en compte les quelques aides dont nous avons parfois bénéficié.

Voici la liste des tâches effectuées lors de la construction de l'installation solaire. 2 couleurs différentes sont utilisées afin de différencier le travail fait antérieurement au design project et le travail effectué lors du design.

## Panneaux solaires

- Plans et détails des panneaux
- Construction des absorbeurs en cuivre sebasol (fig. [18\)](#page-34-2)

<span id="page-34-2"></span>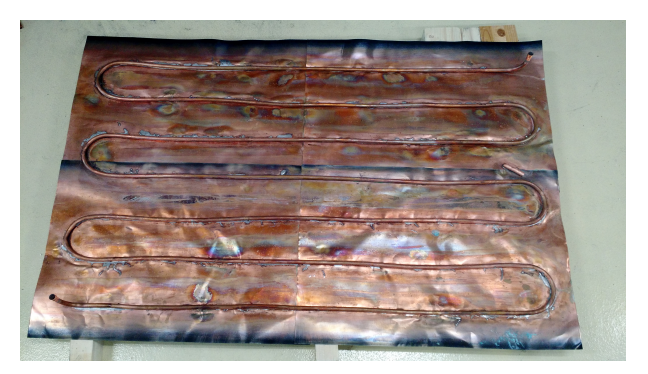

Figure 18 – Un des 3 absorbeurs de chaleur

- Choix du verre et du fournisseur (6h)
- Commande, réception chez le fournisseur et livraison du verre, de l'isolation et du bois (5h)
- Création d'un gabarit et vérification des dimensionnements de l'absorbeur (9h)

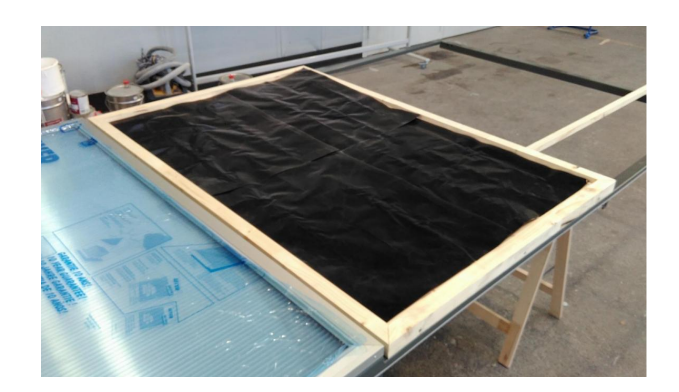

Figure 19 – Gabarit du panneau sur trame métallique avec absorbeur en cuivre

- Choix du bois pour le cadre (2h)
- Construction des 3 cadres en bois (15h)
- Fixation des profils en aluminium et des verres sur les cadre (20h)

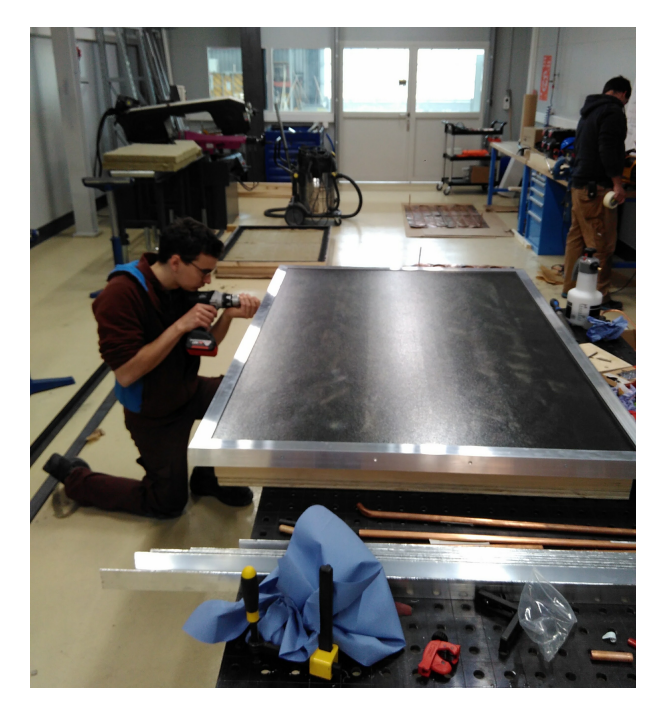

Figure 20 – Panneau fini/fixation des cadres alu

- Fixation des panneaux sur les trames métalliques (6h)
- Percement des piliers en bois (4h)
- Connexion des panneaux entre eux et avec le réseau de distribution (24h)
- Installation de l'isolation Armaflex HT, isolation noire visible sur l'image ci-dessus (3h)

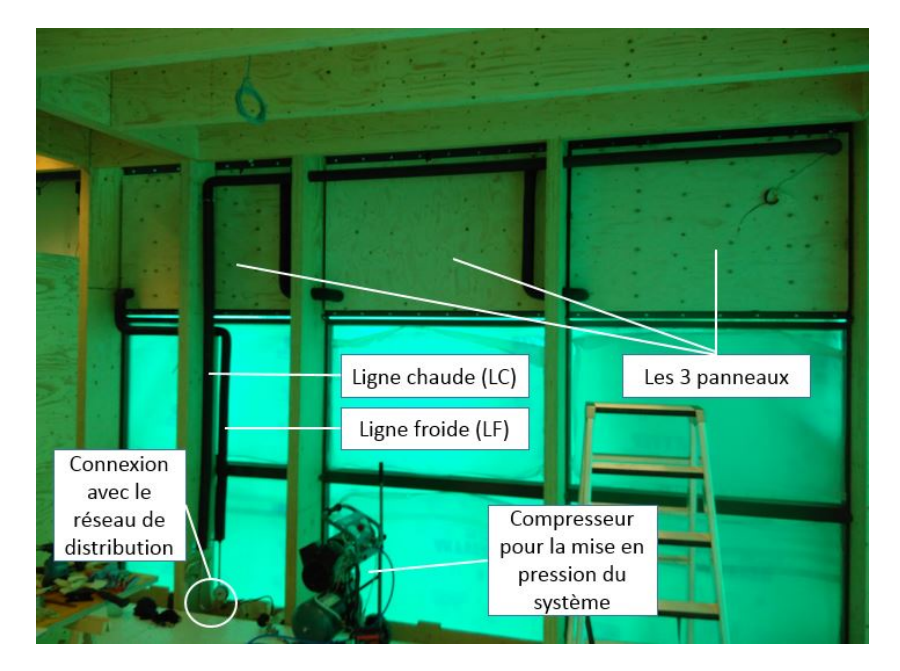

Figure 21 – Vue arrière des panneaux et distribution en façade Sud

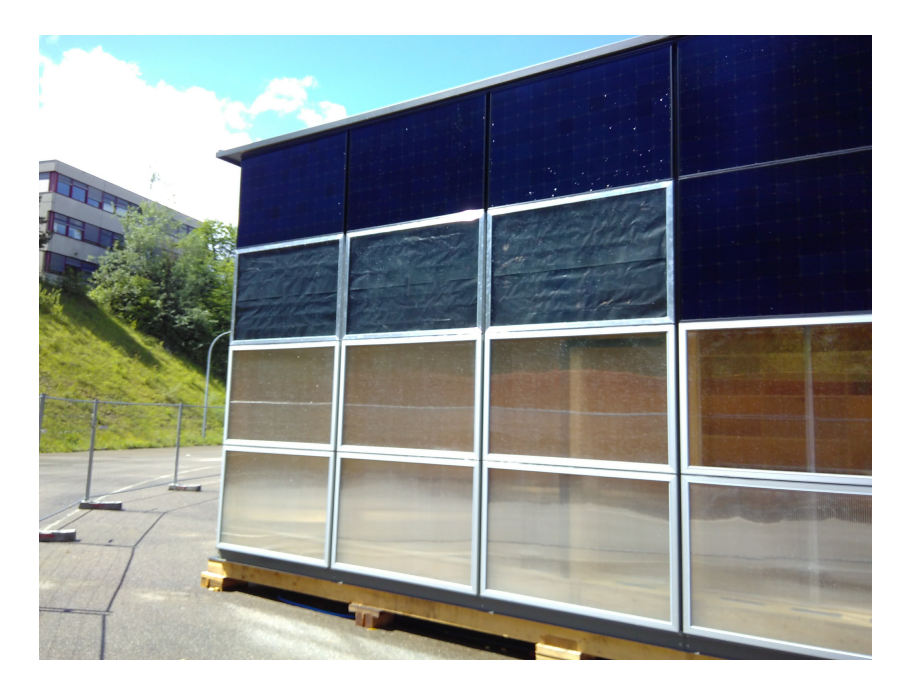

Figure 22 – Vue avant des capteurs solaires

## Local technique

- Choix et commandes des composants
- Réception du ballon d'eau chaude thermodynamique et du groupe solaire Hoval
- Commande, réception en magasin et livraison du matériel à Fribourg (5h)
- Achats des pièces manquantes à la commande (2h)
- Décision sur la conception finale de l'installation et discussion avec l'installateur sanitaire (3h)
- Fixation du groupe solaire et des tubes à l'aide des colliers et des pattes de fixation (2h)
- Découpe, cintrage, raccord, brasage des tubes en cuivres DN15 (24h) (fig. [23\)](#page-37-0)

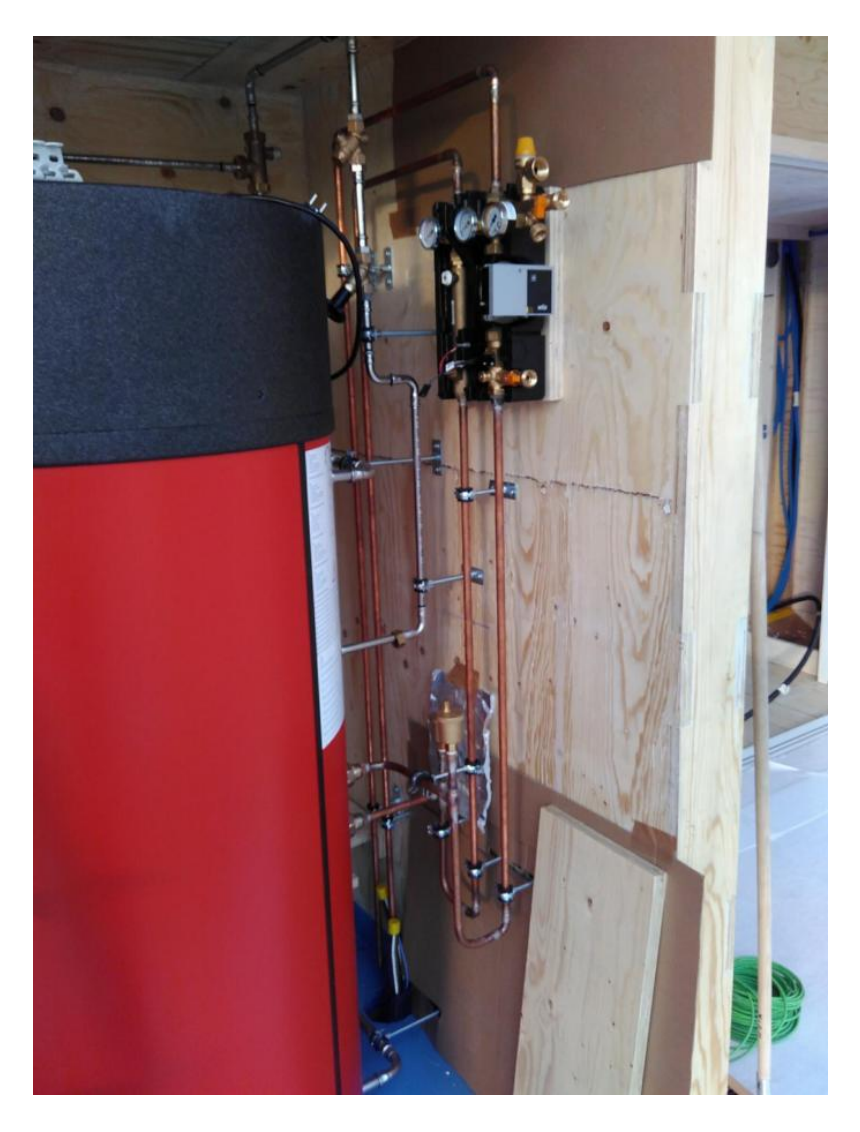

Figure 23 – Groupe solaire sans isolation

- <span id="page-37-0"></span>— Filassage des connexions (8h)
- Installation du vase d'expansion (4h)
- Installation de l'isolation (5h)
- Connexion avec le réseau de distribution (4h)

### Le réseau de distribution

- Plans et détails du réseau de distribution
- Choix des tubes de distribution (Armaflex DuoSolar)
- Commande et réception des tubes de distribution chez Tobler à Givisiez (1h)
- Installation des tubes de distribution (2h)

#### Temps investi dans la construction

Finalement, la construction de l'installation s'est terminée le  $1<sup>er</sup>$  mai. La construction nous aura pris au minimum 153 heures sans compter les quelques aides dont nous avons pu bénéficier (estimés à 30h) et le temps investi antérieurement au projet (estimé à 5h). Au total, l'installation aura donc pris au minimum 238 heures de construction.

Une installation SEBASOL conventionnelle exige habituellement 40 heures de travail pour le groupe technique, plus 20 heures par  $m<sup>2</sup>$  de panneau. Nous aurions donc dû passer environ 136 heures (=  $40 + 4.8 \times 20$ ) sur la construction. La différence s'explique par les difficultés supplémentaires exigées par la compétition, notamment :

- Panneaux solaires de tailles différentes
- Panneaux solaires plus "design" : verres et cadres différents
- Bois traité spécialement pour l'export aux USA et cadre différent
- Construction permettant le déplacement à Denver : connexions armaflex Duo-Solar/cuivre
- Ballon d'eau chaude inhabituel

## <span id="page-38-0"></span>7.2 Mise en service de l'installation

La mise en service de l'installation s'est finalisée le 2 mai avec les tests de pression à l'air, le rinçage du système à l'eau, suivi de l'insertion du mélange eau/antigel avec l'aide d'un collaborateur sebasol. L'antigel utilisé est le Chauffagel P, à base de monopropylène de glycol et d'inhibiteur de corrosion de la marque IDEAL CHIMIC.

L'antigel à 2 effets bénéfiques. D'une part, il abaisse le point de congélation du fluide caloporteur ; en cas de gel, des dégâts pourraient être causés à l'installation suite à l'expansion du liquide. D'autre part, il augmente le point d'ébullition du fluide ; en été sous de fortes chaleurs, il est préférable d'avoir un point d'ébullition élevé pour éviter que le fluide parte en stagnation, ce qui a pour effet de dégrader le glycol. Cependant, le glycol a 2 effets négatifs. Premièrement, il augmente la résistance du fluide et donc les pertes de charges dans le système, car le propylène glycol a une viscosité environ 50 fois plus élevée que l'eau à 20 °C [\[4\]](#page-60-3). Deuxièmement, il diminue la conductivité thermique et donc le transfert de chaleur ; le propylène glycol étant 4 fois moins conducteur que l'eau [\[5\]](#page-60-4), ce qui nécessite un débit plus élevé dans le circuit solaire.

En conclusion, il faut à la fois mettre suffisamment d'antigel pour résister aux températures en dessous de 0 °C, et à la fois limiter sa quantité pour garder un liquide fluide et une conductivité thermique intéressante. C'est pourquoi le mélange doit se faire en fonction des températures minimales enregistrées sur le site.

Lors de la mise en service, un mélange de 40% de glycol résistant à des températures de -22°C a tout d'abord été introduit dans le système, puis de l'eau a été insérée afin d'atteindre une pression de 1,2 bar. Finalement, le fluide caloporteur contient 32,5% de glycol en volume, pour un point de solidification de -15°C et un volume total de 24 litres.

Notons que lors du mélange, en plus d'utiliser les données techniques du produit antigel, le point de solidification est vérifié à l'aide d'un réfractomètre, ce qui permet d'obtenir une valeur de point de solidification très précise.

#### <span id="page-39-0"></span>7.2.1 Vérification du mélange face aux conditions météorologiques

Par la suite, les données de la station météorologique de Fribourg/Posieux ont pu être téléchargées grâce au portail idaweb de MétéoSuisse. La station est active depuis le 20 juin 2011. Voici les températures minimales enregistrées par année et le nombre d'heures où la température a été en-dessous de -15°C. Le logiciel matlab a été utilisé afin de traiter les nombreuses données et obtenir ce tableau :

| $I$ ABLE $\vartheta$ – Temperatures minimales emegistrees |        |                                  |  |  |                                                          |         |
|-----------------------------------------------------------|--------|----------------------------------|--|--|----------------------------------------------------------|---------|
| Année                                                     | 2011   | 2012   2013   2014   2015   2016 |  |  |                                                          | $+2017$ |
| $T \min$ [°C]                                             | $-6.5$ |                                  |  |  | $-19.4$   $-12.2$   $-11.7$   $-9.7$   $-13.0$   $-15.4$ |         |
| Ndre d'h avec T < -15 °C [-] $\mid 0 \rangle$             |        |                                  |  |  |                                                          |         |

Table 5 – Températures minimales enregistrées

Ces résultats montrent qu'une résistance de -15°C est suffisante pour toutes les années, sauf pour celle de 2012 où elle a été dépassée pendant l'équivalent d'environ 2 jours. Ces températures extrêmes n'ont pas été enregistrées de manière continue, mais durant 5 nuits différentes. En analysant mieux les données de 2012, nous remarquons qu'une température de -16,5 °C a été dépassée pendant 19 heures lors de 2 nuits consécutives. -16,5 °C est la température que nous estimons être critique, car il faut savoir que le fluide ne gèle pas complètement à -15°C, mais entre -16 à -17 °C ; -15°C étant la température où le fluide commence à geler. A priori, ces résultats montrent que l'installation n'est pas apte à résister à des événements exceptionnels.

Cependant, sur les installations sebasol conventionnelles, le mélange n'est jamais fait pour résister à des températures inférieures à -18°C et une autre parade est utilisée : l'enclenchement de la pompe de circulation en cas d'événements extrêmes. En circulant à travers l'échangeur du ballon thermique, le liquide va se réchauffer et ainsi ne pas geler. Cette solution évite de mettre inutilement trop d'antigel, même si elle refroidit le ballon d'eau chaude dans de rares cas extrêmes, 2012 étant une année record en termes de températures négatives [\[6\]](#page-60-5). C'est pourquoi la pompe a été paramétrée pour s'allumer en cas de températures inférieures à -16°C mesurées sur la sonde de l'absorbeur solaire.

#### <span id="page-39-1"></span>7.2.2 Pression à l'intérieur du système

Généralement, une pression d'environ 3 bar est appliquée à l'intérieur du réseau afin d'éviter que le fluide ne parte en stagnation trop facilement, car plus la pression est forte, plus le point d'ébullition du fluide est haut. L'annexe IV montre le lien entre le point d'ébullition du fluide, le rapport volumique du mélange glycol/eau et la pression.

Dans notre système, une pression de 1,2 bar est suffisante, car les panneaux sont situés à seulement 2,3 mètres du sol. De plus, ils sont placés verticalement, ce qui les empêchent de trop surchauffer durant la période critique, l'été. Une pression de 1,2 bar est néanmoins nécessaire afin d'éviter les fuites dans le vase d'expansion.

## <span id="page-40-0"></span>8 Système de régulation

Une fois la mise en service effectuée, les paramètres du système peuvent être réglés afin que l'installation fonctionne de manière autonome. Cette partie s'intéresse donc à la régulation des systèmes de production de chaleur. Nous allons détailler les différents paramétrages choisis pour les trois modes d'apport de chaleur, c'est-à-dire :

- le solaire thermique
- la pompe à chaleur
- le corps de chauffe électrique

Avant tout, il est nécessaire de préciser que la plupart des installations de chauffage et d'eau chaude sanitaire fonctionnent avec plusieurs types d'apports de chaleur. Certains sont considérés comme "principaux", d'autres comme "d'appoint", et d'autres encore comme "d'urgence", en fonction de leur part d'apport de chaleur respective qu'ils fournissent au système. L'apport de chaleur dit "d'urgence" est presque toujours un corps de chauffe électrique, placé au milieu du ballon d'eau chaude sanitaire et qui assure une production de chaleur en cas de panne des autres systèmes de production de chaleur.

Ainsi, il existe plusieurs combinaisons possibles de systèmes de chauffage, afin de produire la chaleur nécessaire pour le chauffage et l'eau chaude sanitaire.

Le choix que préconise sebasol est de combiner le solaire thermique avec un chauffage d'appoint à bois ou à pellet. Les objectifs sont alors de couvrir 80% des besoins avec le solaire et le reste avec le chauffage d'appoint. Il est important de soulever qu'il n'est pas intéressant d'un point de vue économique et écologique de vouloir couvrir l'ensemble des besoins avec une source telle que le solaire, car il faudrait alors une surface de panneaux disproportionnée pour assurer la production pendant les longues périodes de mauvais temps.

Dans notre cas, le solaire thermique a été choisi comme source principale de production de chaleur pour l'ECS, et la PAC comme appoint. Un corps de chauffe électrique peut également fournir un apport de chaleur si nécessaire.

### <span id="page-40-1"></span>8.1 Généralités

Comme mentionné plus haut, le solaire thermique est souhaité comme source principale d'apport de chaleur. Cela se concrétise par l'emplacement de l'échangeur thermique en bas du ballon d'eau chaude. En effet, cela permet de travailler avec une grande plage de température pour le solaire, de 20 à 95°C dans les meilleurs cas, et ainsi utiliser l'énergie solaire au maximum.

Cela dit, la situation dans laquelle nous nous trouvons est plus complexe. Le ballon d'eau chaude hoval choisi en fin d'année passée ne présente pas une composition de ce style. En effet, comme il est possible de le voir sur le schéma technique du ballon à l'annexe III (fig. [32\)](#page-63-0), les échangeurs thermiques des deux apports de chaleur principaux, le solaire thermique et la PAC, sont situés au même niveau dans le ballon d'eau chaude. De ce fait, les deux systèmes se concurrencent ; on dit alors que la PAC neutralise le solaire thermique.

Ajouté à cela, un autre aspect complique la mise en place de la régulation de l'installation solaire thermique. Le système de régulation de la PAC est interne au système hoval et seule la température de consigne peut être modifiée. Cela signifie que le système de régulation de la pompe à chaleur ne prend pas en considération le système solaire thermique. Les deux systèmes de régulation sont indépendants. Ceci n'est pas conforme au principe de chauffage principal et chauffage d'appoint. En effet, un système dit d'appoint doit, pour être efficace, se mettre en marche selon des consignes liées à l'apport de chaleur principal.

Finalement, le ballon est également constitué de sorte à n'offrir que 2 emplacements pour les sondes. Un premier au sommet du ballon et un deuxième en-dessus de l'échangeur de chaleur du solaire thermique, à mi-hauteur du ballon. Ces deux emplacements ne permettent pas la régulation du solaire thermique. En effet, la régulation du solaire thermique a besoin de la valeur de température au milieu de l'échangeur ou plus bas, pour récolter une valeur représentative du bas du ballon d'eau chaude.

### Solution

Suite à plusieurs recherches et discussions, le système pourra tout de même être améliorer en appliquant quelques astuces. Pour pallier au premier problème lié à la conception du ballon, nous allons jouer avec l'emplacement des sondes. Le second, lié à l'indépendance des régulations, sera traité en utilisant un relais d'alimentation de la pompe à chaleur. Le dernier point sera finalement géré par l'ajout d'une aide au démarrage pour la régulation solaire. Nous allons détailler ces trois aspects dans les sous-chapitres suivants.

### <span id="page-41-0"></span>8.2 Paramétrage du solaire thermique

Le solaire thermique a sa propre régulation, qui est basée sur deux valeurs de températures :

- valeur de température aux capteurs solaires
- valeur de température au bas du ballon d'eau chaude

Il va de soi qu'une température élevée dans les panneaux solaires est synonyme de capacité de production de chaleur par le solaire thermique. Cela dit, la régulation solaire doit également savoir si le ballon besoin d'un apport de chaleur ou non. Si le ballon a atteint sa température maximale de stockage, dans notre cas 65°C, alors il n'a plus besoin d'un apport de chaleur. Il faut donc que la régulation mette en marche le système lorsque la température aux capteurs est plus élevée que la température du ballon d'eau chaude, sauf si cette dernière est supérieure à la température maximale de 65 °C.

En plus, cette différence de température doit être assez grande pour garantir un apport de chaleur réel dans l'échangeur thermique face au perte thermique. La différence de température pour l'extinction de la régulation est plus faible afin d'éviter l'arrêt trop fréquent de la pompe.

Nous pouvons prendre l'exemple de la mise en marche lors d'un matin. Lorsque la température dans le panneau monte suffisamment (dépasse celle du ballon avec

une petite marge pour contrer les pertes), le système se met en marche. Ce faisant, il va apporter la chaleur des panneaux au ballon et abaisse la température dans les panneaux. Si la différence de température entre les panneaux et le ballon d'eau chaude est la même pour l'allumage et l'extinction, alors le système s'éteint. On voit donc que l'installation s'allume et s'éteint successivement. Pour pallier à cela, on définit une différence de température pour l'allumage plus élevée que celle pour l'extinction. Ainsi, le système peut trouver un équilibre.

### <span id="page-42-0"></span>8.2.1 Consignes logiques

Concrètement, les consignes logiques du système de régulation solaire sont les suivantes :

$$
Regulation\,solaire\,thermique = R_{ST} = \begin{cases} OFF, & T_{ballon_{inf}} \ge 65 \\ OFF, & T_{ballon_{inf}} < 65, \Delta T < 2 \\ ON, & T_{ballon_{inf}} < 65, \Delta T > 6 \end{cases}
$$

Avec :

 $T_{\text{ballon}_{\text{inf}}}$ : la température dans le bas du ballon d'eau chaude,  $T_{\text{ballon}_{\text{sup}}}$ : la température dans le haut du ballon d'eau chaude,  $\Delta T = \dot{T}_{capt} - T_{ballon_{inf}}$ 

La température maximale dans le ballon d'eau chaude a été fixée au maximum de façon à permettre au solaire de fournir le maximum de chaleur possible. Cela dit, le paramétrage par l'interface hoval permettrait d'aller jusqu'à 95°C. Seulement, au-delà de 65°C, le ballon pourrait subir des dégâts (selon l'usine), car l'intérieur du ballon d'eau chaude fait d'un émaillage en céramique.

Il est à noter que le débit dans le réseau solaire n'est pas paramétrable, contrairement à ce que nous pensions au début. En effet, la pompe de circulation fonctionne à débit variable, selon une régulation interne au système hoval. Cette régulation variable permet d'éviter les pics de puissance dans la pompe de circulation lors de la mise en route de l'installation (plusieurs démarrages successifs) et permet d'économiser de l'électricité.

#### <span id="page-42-1"></span>8.2.2 Sondes

Les valeurs de température aux panneaux et dans le ballon sont recueillies avec des sondes placées à des endroits particuliers. La sonde au capteur a été posée lors de la construction des panneaux solaires thermiques à Fribourg. Comme mentionné plus haut, celle du ballon ne pouvait être mise dans un des emplacements du ballon ; c'est pourquoi nous avons dû utiliser une aide au démarrage. Une aide au démarrage permet la mise en marche de la circulation solaire quelques soient les valeurs de température aux capteurs et dans le ballon. Toutes les 30 minutes, le circulateur fonctionne pendant 2 minutes. Ceci permet d'égaliser la température présente au fond du ballon d'eau chaude avec celle du groupe hydraulique, où se trouve la sonde de température de la ligne froide. Ce système a néanmoins le désavantage de dissiper de la chaleur régulièrement dans les conduites.

## <span id="page-43-0"></span>8.3 Paramétrage de la pompe à chaleur

La régulation de la PAC est très simple. Lorsque le ballon d'eau chaude est allumé, c'est-à-dire lorsque sa prise d'alimentation est branchée au réseau électrique 230V, la PAC effectue une opération précise. Si la température du ballon renvoie une valeur plus basse que la température de consigne du ballon  $(=45^{\circ}C)$ , la PAC se met en marche et monte la température du ballon jusqu'à cette valeur. Sinon, elle reste éteinte.

Pour pallier au problème lié à l'indépendance des deux systèmes de régulation, l'alimentation du ballon est enclenchée en fonction de la possibilité de produire de la chaleur par le solaire thermique via un relais électrique. Grâce à l'aide des étudiants en télécommunication, il a été possible de coder ce relais de façon à reproduire la même régulation que celle utilisée pour le solaire. Ainsi, lorsque la différence de températures aux capteurs est suffisamment haute, le relais coupe l'alimentation du ballon d'eau chaude et ainsi de la PAC. Les deux systèmes ne peuvent donc plus fonctionner simultanément, ce qui était souhaité.

#### <span id="page-43-1"></span>8.3.1 Consignes logiques

Les consignes logiques du système de régulation de la PAC sont les suivantes :

$$
Régulation \, PAC = R_{PAC} = \begin{cases} OFF, & R_{ST} = ON \\ OFF, & R_{ST} = OFF, \ T_{ballon_{sup}} \ge 45 \\ ON, & R_{ST} = OFF, \ T_{ballon_{sup}} < 45 \end{cases}
$$

Avec :  $R_{st}$ : la pompe de circulation du solaire thermique

#### <span id="page-43-2"></span>8.3.2 Sondes

Comme mentionné plus haut, la régulation de la PAC se base sur la valeur de température au sommet du ballon d'eau chaude. Une sonde de température se trouve donc à cet emplacement-là. Cette sonde a été posée lors de la fabrication du ballon d'eau chaude.

## <span id="page-44-0"></span>8.4 Paramétrage du corps de chauffe électrique

Le corps de chauffe électrique est l'apport de chaleur d'urgence, il est paramétré de telle façon à ce que le ballon ne descende pas en dessous d'une certaine valeur, ici 20 °C. En réalité, ce paramétrage n'est pas important et ne sert qu'à désactiver le corps de chauffe électrique.

## <span id="page-44-1"></span>8.4.1 Consignes logiques

Les consignes logiques du système de régulation du corps de chauffe électrique sont les suivantes :

 ${\it R\'egulation corps de chauffe électrique} = R_{\text{élec}} = \begin{cases} \textit{ON,} & \textit{T}_{\textit{ballon}_{\textit{sup}}} < 20 \\ \textit{OFF,} & \textit{Simon} \end{cases}$ 

## <span id="page-44-2"></span>8.4.2 Sondes

La sonde permettant la régulation ci-dessus est la même que pour la PAC, située au sommet du ballon d'eau chaude.

## <span id="page-44-3"></span>8.5 Résumé de la régulation

Les 3 régulations du système sont résumées brièvement ci-dessous :

$$
Régulation \,solaire \,thermique = R_{ST} = \begin{cases} OFF, & T_{ballon_{inf}} \geq 65 \\ OFF, & T_{ballon_{inf}} < 65, \\ ON, & T_{ballon_{inf}} < 65, \end{cases} \quad \Delta T < 2
$$

$$
Regulation \, PAC = R_{PAC} = \begin{cases} OFF, & R_{ST} = ON \\ OFF, & R_{ST} = OFF, & T_{ballon_{sup}} \ge 45 \\ ON, & R_{ST} = OFF, & T_{ballon_{sup}} < 45 \end{cases}
$$

 ${\it R\'egulation corps de chauffe électrique} = R_{\text{élec}} = \left\{ \begin{array}{ll} ON, & \textit{T}_{\textit{ballon}_{\textit{sup}}} < 20 \\ OFF, & \textit{Simon} \end{array} \right.$ 

## <span id="page-45-0"></span>9 Monitoring de l'installation

Une fois l'installation solaire thermique construite, sa mise en service effectuée et sa régulation paramétrée, elle est opérationnelle et autonome. Il est maintenant possible de la monitorer et de comparer la production calculée avec le logiciel Polysun avec celle réellement observée.

Des mesures ont pu être prises depuis la semaine du 15 mai. La période de prise de mesures n'a donc pas été longue et les résultats sont difficilement exploitables, car l'utilisation de l'eau chaude sanitaire est peu fréquente et aléatoire. Cela entraîne un long temps de résidence de l'ECS dans le ballon qui se traduit par une température plus élevée en permanence sur toute la hauteur de l'accumulateur. Ainsi, les capteurs solaires n'ont pas pu amener de la chaleur à basse température, ce qui fausse les données.

Avant de présenter les résultats obtenus, il est nécessaire de détailler les retours de mesures possible à l'aide de la passerelle KNX.

## <span id="page-45-1"></span>9.1 Passerelle KNX

La passerelle KNX est l'élément permettant d'avoir un retour de mesure numérique des valeurs mesurées dans le NeighborHub. Elle permet la récupération de données codées en javascript sur ordinateur. De manière générale et en particulier pour les installations solaires thermiques, les valeurs des températures, de débit, etc. restent internes aux systèmes de régulation et ne peuvent pas être exploitées informatiquement. C'est pourquoi, dans le cadre du projet Swiss Living Challenge, une passerelle KNX a été mise en place. C'est d'ailleurs la raison initiale pour laquelle le système de régulation a été choisi chez HOVAL et non via SEBASOL.

Initialement, nous pensions pouvoir récupérer l'ensemble des mesures liées à l'installation solaire thermique, c'est-à-dire :

- $T_{\text{cant}}$ : la température aux capteurs  $\lbrack \text{°C} \rbrack$
- $T_{LF}$ : la température de la ligne froide (température de sortie du ballon d'eau chaude mesurée dans le groupe hydraulique) [°C]
- $-\mathrm{T}_{\mathrm{LC}}$ : la température de la ligne chaude (température d'entrée du ballon d'eau chaude mesurée dans le groupe hydraulique) [°C]
- $T_{\text{ballon, haut}}$ : la température au sommet du ballon d'eau chaude  $[°C]$
- $T_{\text{ballon, mi}}$ : la température à mi-hauteur de l'échangeur thermique  $[°C]$
- Q : le débit de circulation  $[m^3/s]$ ,
- P : la puissance instantanée fournie au système [kW]
- E : la production de chaleur fournie au système [kWh]

Même si les deux dernières valeurs auraient pu être déduites avec  $T_{LF}$ ,  $T_{LC}$ ,  $Q$ , et les heures de fonctionnement de la pompe de circulation.

Finalement, il s'est avéré que nous pouvons récupérer seulement 4 mesures, qui sont :

- les heures de service [h]
- $T_{\text{cant}}$ : la température aux capteurs  $[^{\circ}C]$
- P : la puissance instantanée fournie au système [kW]
- E : la production de chaleur fournie au système [kWh]

La régulation Hoval calcule ces deux dernières valeurs en fonction des températures d'entrée, de sortie et du débit, mais la passerelle KNX ne permet pas de récupérer ces valeurs. Il n'y a apparemment rien à faire pour cela, à moins de changer de système de régulation, ce qui paraît compliquer vu l'état d'avancement du projet.

Une alternative a cependant été trouvée pour la température dans le ballon d'eau chaude. Une sonde a pu être connectée à un emplacement vacant de la station météorologique du NeighborHub. Cela dit, il n'est pas encore possible d'exploiter cette donnée, car le sonde ou alors la passerelle KNX donne actuellement une valeur fausse autour de 160°C. Un mauvais calibrage en est peut-être la raison.

## <span id="page-46-0"></span>9.2 Résultats

Nous allons maintenant détailler la production de l'installation monitorée le 16 mai et essayé d'extrapoler cette valeur pour la comparer aux résultats Polysun précédemment montrés.

Les valeurs mesurées sont montrées ci-dessous :

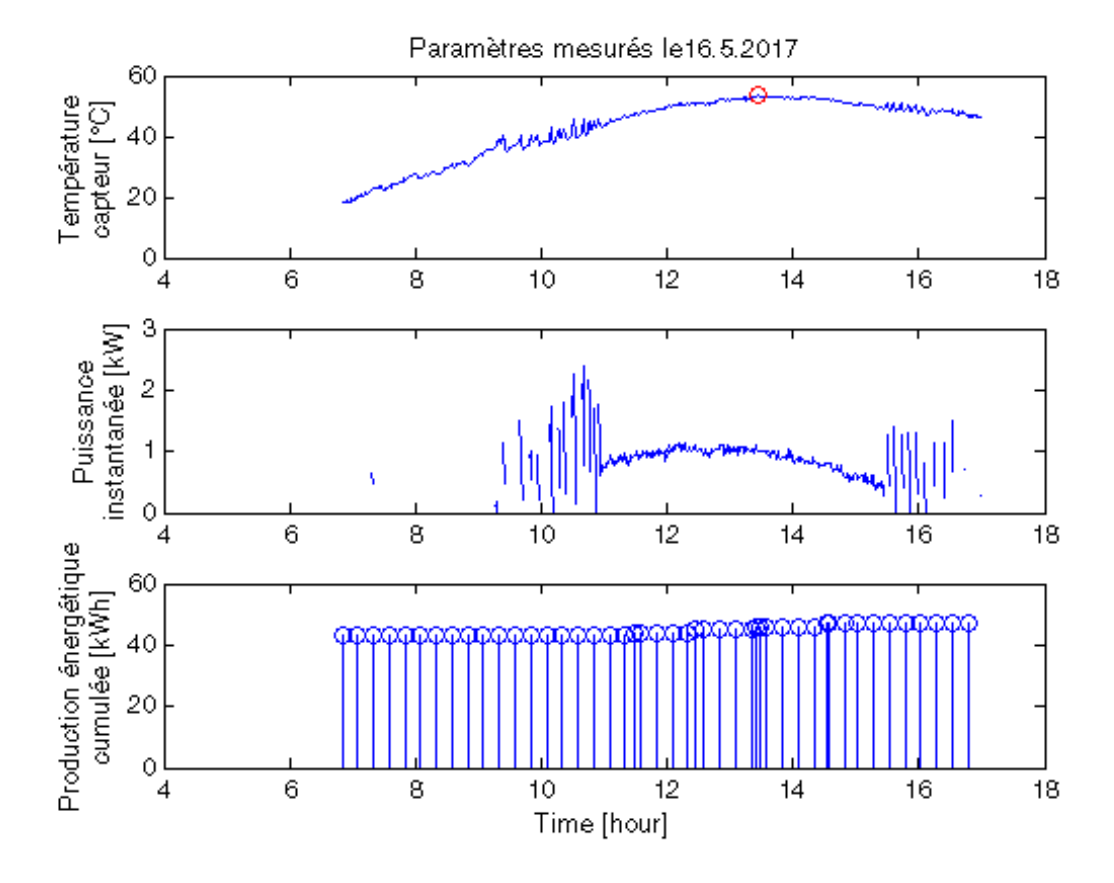

Figure 24 – Mesures prises le 16 mai 2017

La figure montre que l'augmentation de la température dans les panneaux solaires thermiques atteint sa valeur maximale de 53,4 °C à 13h45. Cette température subit des fluctuations plus fortes en milieu de matinée ainsi qu'en fin d'après-midi. Ceci est dû aux arrêts et allumages successifs de la pompe de circulation. Dans le chapitre "régulation", nous avions développé que cela ne devrait pas apparaître grâce aux deux paramètres ON/OFF de la régulation solaire. Il serait peut-être alors intéressant de varier ceux afin de limiter ce phénomène.

De plus, la puissance amenée au système suit le même comportement que la température des capteurs. D'ailleurs, les grandes fluctuations visibles en milieu de matinée et en fin d'après-midi correspondent à celles de la température dans les capteurs, ce qui est évident.

La production énergétique cumulée indique l'augmentation de l'énergie amenée au système au fil de la journée. Cette production s'élève à 4 kWh pour le 16 mai 2017. Cependant, cette valeur n'est pas très précise, car si nous calculons l'énergie produite en utilisant la relation suivante, basée sur la puissance instantanée :

$$
E = \int P \, dt \, [kWh]
$$

Une valeur de 5,02 kWh est obtenue et non 4 kWh. La production énergétique cumulée étant arrondie à l'unité, elle est donc peu précise.

#### <span id="page-47-0"></span>9.2.1 Comparaison avec les résultats Polysun

Les calculs effectués en utilisant le logiciel Polysun ont montré que nous pouvions nous attendre à obtenir une production de 100 kWh pour le mois de mai. En extrapolant la valeur obtenue pour la journée monitorée de mai à tout le mois, on obtient :

$$
E * 31 = 5.02 * 31 = 155.62 \text{ } kWh
$$

En tenant compte que la journée du 16 mai était particulièrement ensoleillée, nous remarquons que les valeurs théoriques correspondent aux valeurs mesurées sur le terrain. Il faut toutefois relever que les valeurs mesurées le 16 mai sont inévitablement corrélées à la température du ballon d'eau chaude à la hauteur de l'échangeur solaire en début de matinée et tout au long de la journée. Cette dernière était de 38°C lorsque nous sommes arrivés le matin, car la PAC avait fonctionné durant la nuit.

## <span id="page-48-0"></span>10 Calcul du coefficient de performance

Le coefficient de performance (COP) est défini comme la chaleur produite divisée par le travail fourni par le système :

$$
COP = \frac{Q}{W}
$$

Dans le cas d'une installation d'ECS, la chaleur produite est la chaleur amenée au ballon d'eau chaude par les différents systèmes énergétiques et le travail fourni est la quantité d'électricité consommée par les systèmes énergétiques. Ainsi, plus le COP est élevé, plus le système est performant. Dans notre installation, la consommation électrique comprend la pompe de circulation, le régulateur de la pompe et l'interface utilisateur, c-à-d l'écran nécessaire pour choisir les paramètres de régulation. Le but est donc de minimiser cette consommation tout en produisant le maximum de chaleur.

Le COP est un coefficient adimensionnel, car la quantité de chaleur produite et l'électricité consommée ont la même unité :  $kWh$  ou  $kWh(an)$ . Le COP annuel ou COPa mesuré réellement est préféré au COP de base trouvé généralement dans la littérature ou dans les fiches techniques des fabricants, car il prend en compte la performance réelle d'une installation de chauffage durant une année et non seulement à des conditions données bien particulières, comme c'est le cas du COP classique. Il s'est avéré par exemple que certaines PAC ont été mesurées à des COP de 1,8, alors que leur documentation technique mentionnait des valeurs de plus de 3 [\[7\]](#page-60-6). Ce biais est notamment causé par de fortes consommations électriques pendant la période hivernale dues aux basses températures de l'air extérieur.

Ci-dessous, nous discutons du calcul du COP théorique global d'une installation d'ECS composée d'une PAC et d'une installation solaire thermique.

### <span id="page-48-1"></span>10.1 COP théorique global

Soit X les besoins en chaleur annuels pour l'ECS en  $kWh-an$ . Ces besoins sont couverts par un certain taux solaire thermique, soit  $Sfn$ , et le reste par la PAC, soit  $1 - Sfn$ . Les besoins sont répartis donc comme suit :

> Pour le solaire thermique :  $Q_{ST} = Sf n * X$ Pour la PAC :  $Q_{PAC} = (1 - Sfn) * X$

Sachant les COP de l'installation solaire thermique et de la PAC, respectivement  $COP_{sol}$  et  $COP_{PAC}$ , il est possible d'évaluer la consommation électrique nécessaire à leur fonctionnement.

Pour le solaire thermique : 
$$
E_{ST} = \frac{Q_{ST}}{COP_{sol}}
$$
  
Pour la PAC :  $E_{PAC} = \frac{Q_{PAC}}{COP_{sol}}$ 

 $COP_{PAC}$ 

Connaissant maintenant les besoins à fournir annuellement  $(X)$  et la consommation électrique des deux apports de chaleur  $(E_{ST}$  et  $E_{PAC})$ , il est possible de calculer le coefficient de performance théorique global :

$$
COP_{global} = \frac{X}{E_{ST} + E_{PAC}}
$$
\n<sup>(1)</sup>

$$
=\frac{X}{\frac{Q_{ST}}{COP_{sol}} + \frac{Q_{PAC}}{COP_{PAC}}}
$$
(2)

$$
=\frac{X}{\frac{Sfn*X}{COP_{sol}} + \frac{(1-Sfn)*X}{COP_{PAC}}} \tag{3}
$$

$$
=\frac{1}{\frac{Sfn}{COP_{sol}} + \frac{1 - Sfn}{COP_{PAC}}}
$$
(4)

En connaissant le COP de l'installation solaire thermique, celui de la pompe à chaleur et le taux de couverture du solaire thermique, le COP global de l'installation peut être déduit.

Nous montrons l'application de l'équation 4 à l'aide de graphiques conçus avec le logiciel Matlab. Les figures [25,](#page-49-0)[26](#page-50-0) e[t27](#page-50-1) montrent le calcul du COP théorique global en fonction de celui de l'installation solaire et celui de la PAC. Par souci de lisibilité, nous différencions les graphiques selon trois taux de couverture solaire différents, soit 30, 60, et 90 %.

Nous montrons également, à la figure [28,](#page-51-0) l'application de cette équation en faisant varier le COP solaire et le taux de couverture solaire pour trois valeurs de COP de la PAC.

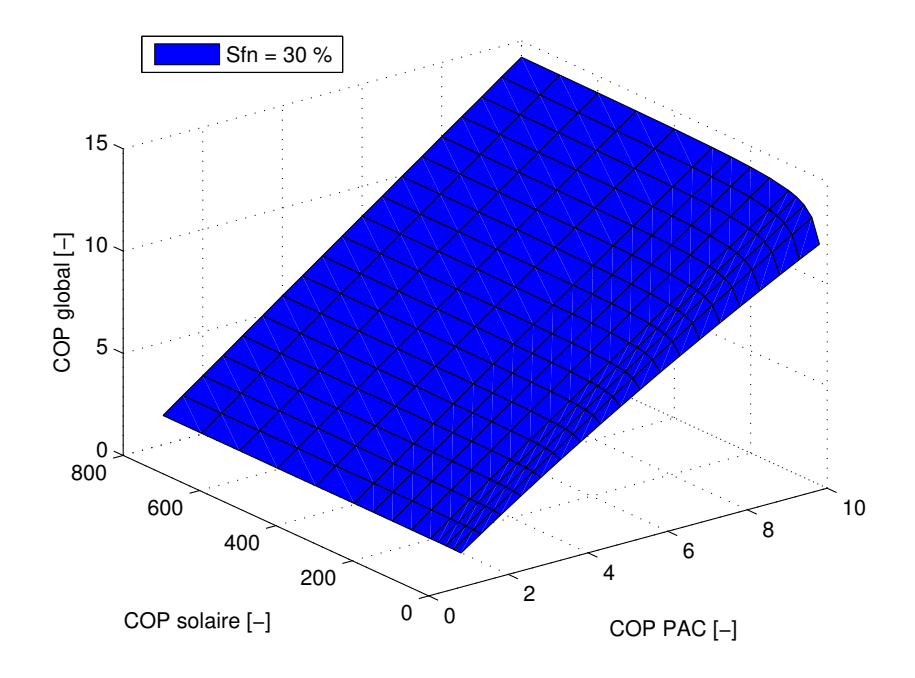

<span id="page-49-0"></span>FIGURE 25 – COP global en fonction de  $COP_{sol}$  et  $COP_{PAC}$  pour  $Sfn = 30\%$ 

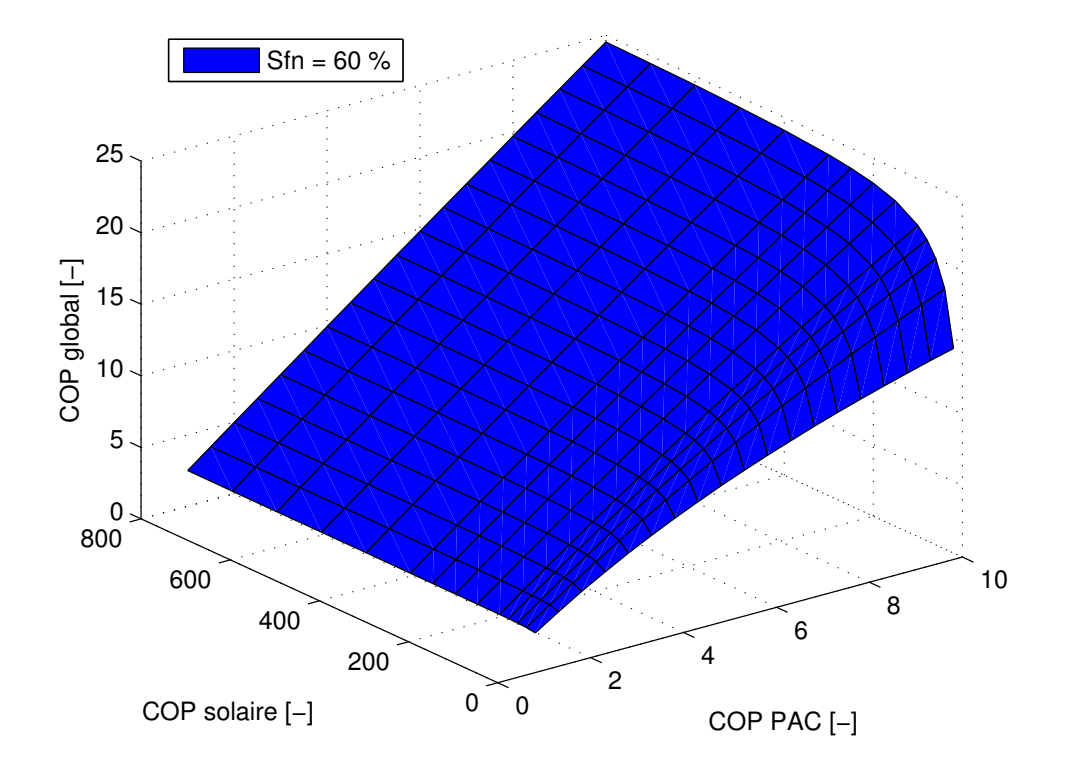

<span id="page-50-0"></span>FIGURE 26 – COP global en fonction de  $COP_{sol}$  et  $COP_{PAC}$  pour  $Sfn = 60\%$ 

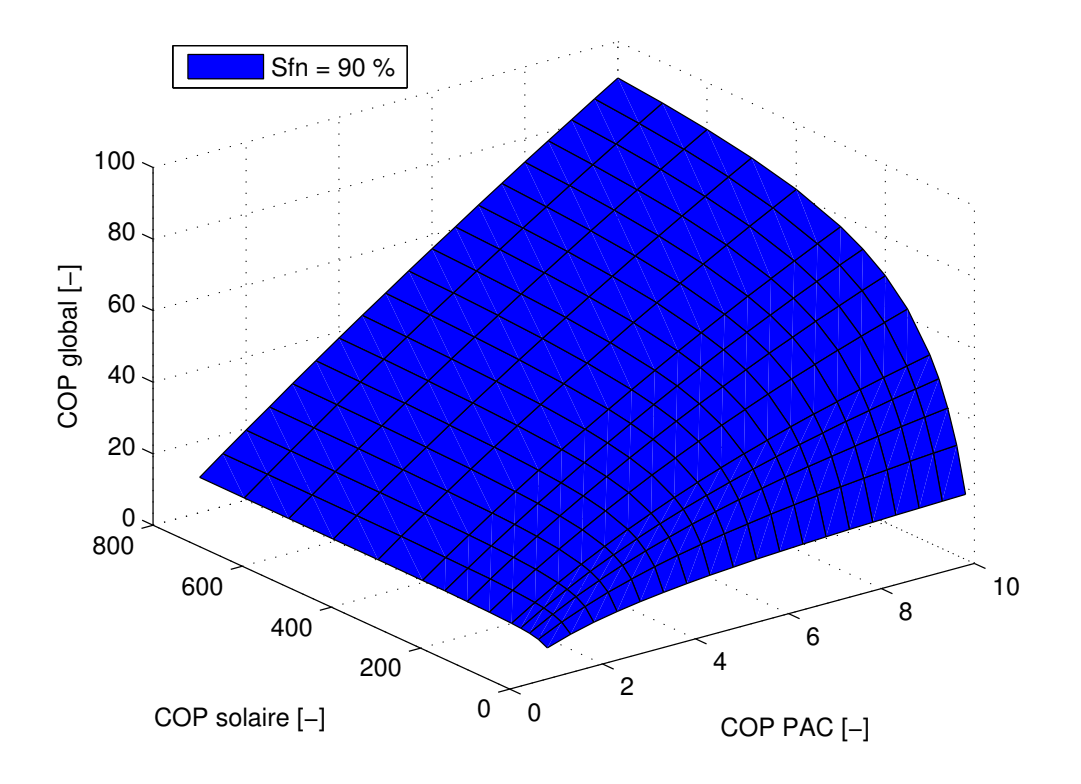

<span id="page-50-1"></span>FIGURE 27 – COP global en fonction de  $COP_{sol}$  et  $COP_{PAC}$  pour  $Sfn = 90\%$ 

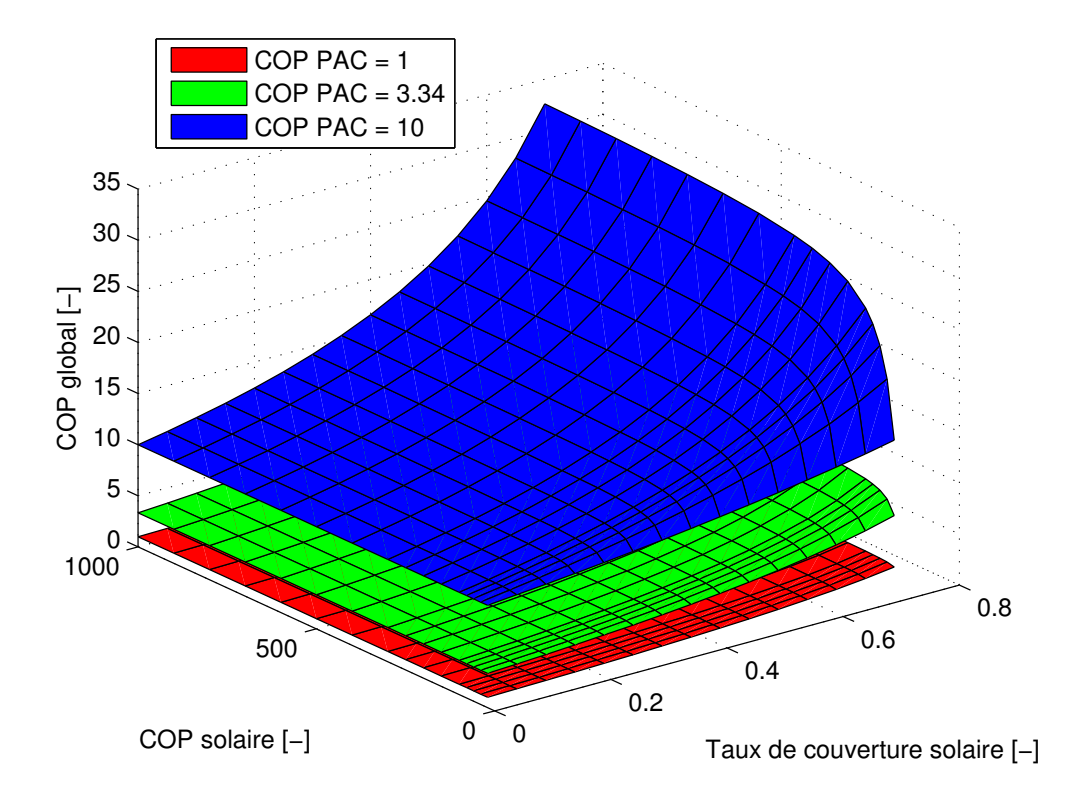

<span id="page-51-0"></span>FIGURE 28 – COP global selon le  $COP_{sol}$  et Sfn pour trois  $COP_{PAC}$  différents

Les 3 premières figures montrent très bien la relation entre les COP PAC/solaire et l'influence sur le calcul du COP global ; notamment l'effet important du faible COP de la PAC en comparaison de ceux qui peuvent être trouvés pour le solaire thermique. En effet, le COP global maximum trouvé ne s'élève pas plus haut que 89,9, alors que le COP de la PAC vaut 10, le COP du solaire vaut 800 et que le taux de couverture solaire est de 90 %. Cela montre à quel point le coefficient de performance de la PAC abaisse le COP global à cause de la consommation élevée en électricité par rapport à l'installation solaire. Nous remarquons aussi que le COP global n'augmente plus significativement à partir d'un COP solaire d'environ 200, à moins de considérer un taux de couverture solaire très élevé. Cela est également dû à la PAC qui a un COP très bas comparativement au solaire.

Dans la figure [28,](#page-51-0) nous ne montrons volontairement pas les COP globales pour des taux de couverture plus haut que 70 %, car la relation entre le taux de couverture des capteurs solaires et le COP global est exponentielle ; d'où l'intérêt de favoriser l'installation solaire afin d'obtenir le meilleur COP global possible.

## <span id="page-52-0"></span>10.2 Etude des différents COP de l'installation à Fribourg

#### COPa global réel

Initialement, il était prévu de calculer le COP global réel de notre installation sur une courte durée d'étude (2 semaines) à partir des données enregistrées par le monitoring mis en place. Malheureusement, cela n'a pas été possible, car les quantités de chaleur transmises au ballon d'ECS par la PAC n'ont pas pu être recueillies. Nous n'avons à disposition que la consommation totale en électricité et la production de chaleur de l'installation solaire, ce qui ne permet pas de calculer le COP global de l'installation.

La chaleur transmise par la PAC pourrait être déduite de la chaleur sous-tirée lors de la distribution de l'ECS, des pertes thermiques ainsi que de la production des capteurs solaires, mais les calculs nécessaires nécessitent de nombreuses hypothèses. Cela rendrait le résultat peu précis, voir inutile.

#### COPa théorique de l'installation solaire thermique

Il n'a pas été possible non plus d'estimer précisément le COP de l'installation solaire durant la courte durée d'étude. Bien que nous ayons à disposition la chaleur produite par les capteurs solaires thermiques, la consommation électrique de la pompe de circulation n'a pas pu être extraite, car les données de consommation électrique incluent la consommation de la PAC et de la pompe de circulation. Vu que la PAC devait être enclenchée pour faire des tests sur l'installation, sa consommation électrique s'est mêlée à celle de la pompe et empêche d'évaluer la consommation précise de la pompe de circulation.

Par contre, à partir de la modélisation, il est possible d'obtenir le COP théorique de l'installation solaire. Pour rappel, la consommation d'électricité de la pompe de circulation est constante dans le modèle et vaut 15 W. La consommation annuelle d'électricité de la pompe de circulation étant de 16,5 kWh, nous en déduisons que la pompe a fonctionné 1'100 heures. Avec la valeur de production de chaleur des panneaux solaires, il est possible d'estimer le COPa solaire :

$$
COPa \, \, solaire \, \, = \frac{Q_{st}}{E_{st}} = \frac{1294 \, \, kWh}{16.5 \, \, kWh} \, \, = 78.4
$$

Pour information, sur le site de Denver, la valeur théorique annuelle du COPa solaire est de 85,5.

#### COPa théorique de la PAC

Comme il a été mentionné dans la description de l'installation, le COP théorique de la PAC est connu et s'élève à 3,34. Il est nécessaire de rappeler que ce COP est déterminé selon des conditions particulières d'exploitation.

#### COPa théorique global de l'installation

Il est maintenant possible de calculer le COP théorique global de l'installation en utilisant l'équation 4 ci-dessus, et en tenant compte d'un taux de couverture solaire de 31.4%, comme nous avons pu déduire des modélisations Polysun.

$$
COP_{glo} = \frac{1}{\frac{Sfn}{COP_{sol}} + \frac{1 - Sfn}{COP_{PAC}}} = \frac{1}{\frac{0.314}{78.4} + \frac{0.686}{3.34}} = 4.77
$$

Là aussi, nous pouvons voir que le faible taux de couverture solaire impacte directement le COP global de l'installation. En effet, comme le montre la figure [29,](#page-53-0) la relation entre le COP global et le taux de couverture a une forme exponentielle. Cela dit, dans la pratique, il est difficile d'obtenir un taux de couverture solaire plus haut que 90 %, ou alors il faut sur-dimensionner l'installation solaire thermique de manière conséquente.

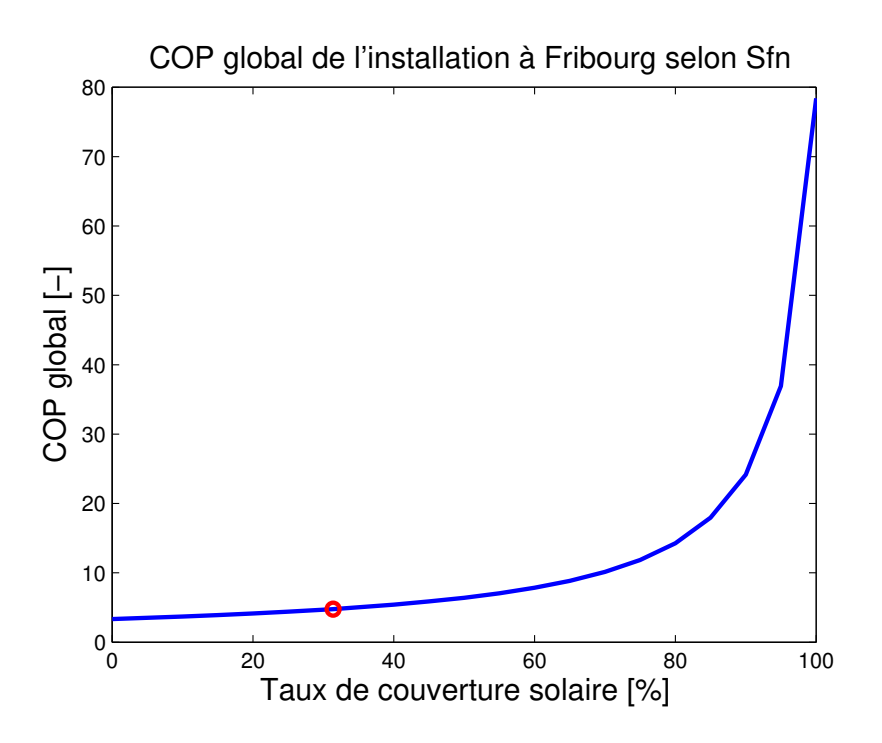

<span id="page-53-0"></span>Figure 29 – COP global de l'installation à Fribourg selon le taux de couverture solaire et avec  $COP_{PAC} = 3.34$  et  $COP_{sol} = 78.4$ 

## <span id="page-54-0"></span>11 Évaluation des coûts de l'installation

## Coût d'investissement

Les coûts réels de l'installation ont été calculés en comptabilisant les composants au prix du marché sans prendre en compte les divers soutiens sponsoring dont le Solar Decathlon a pu jouir, dans le but de pouvoir se situer sur le marché. Le tableau [6,](#page-54-1) ci-dessous, liste de façon exhaustive les différents coûts.

| Prestations [-]                            | $\overline{\text{Co}\hat{\text{u}}}\text{ts}$ [CHF] |  |  |
|--------------------------------------------|-----------------------------------------------------|--|--|
| Matériel commandé par SEBASOL              | 345                                                 |  |  |
| Formation suivie chez SEBASOL              | 800                                                 |  |  |
| Droit pour la license SEBASOL              | 1'200                                               |  |  |
| Achat et mise en service du ballon HOVAL   | 4'024                                               |  |  |
| Groupe solaire HOVAL                       | 910                                                 |  |  |
| 3 verres trempés granulés pour cadres      | 750                                                 |  |  |
| Bois pour le cadre                         | 100                                                 |  |  |
| Armaflex DuoSolar (Réseau de distribution) | 930                                                 |  |  |
| Autres matériels                           | 347                                                 |  |  |
| Sous-total I                               | 9'406                                               |  |  |

<span id="page-54-1"></span>TABLE  $6$  – Liste des différents coûts

A ces différentes prestations peuvent s'ajouter le nombre d'heures de travail effectuées (voir section [7.1\)](#page-34-1). Imaginons que les personnes ayant travaillées sur l'installation soient payées au tarif assistant-étudiant, soit 24.- brut par heure :

Sous total  $II = Salaire * Nombre total d'heure = 24 * 238 = 5'712 \text{ }CHF$ 

En comprenant les heures de travail, l'investissement est donc de 15'118 CHF et se répartit ainsi :

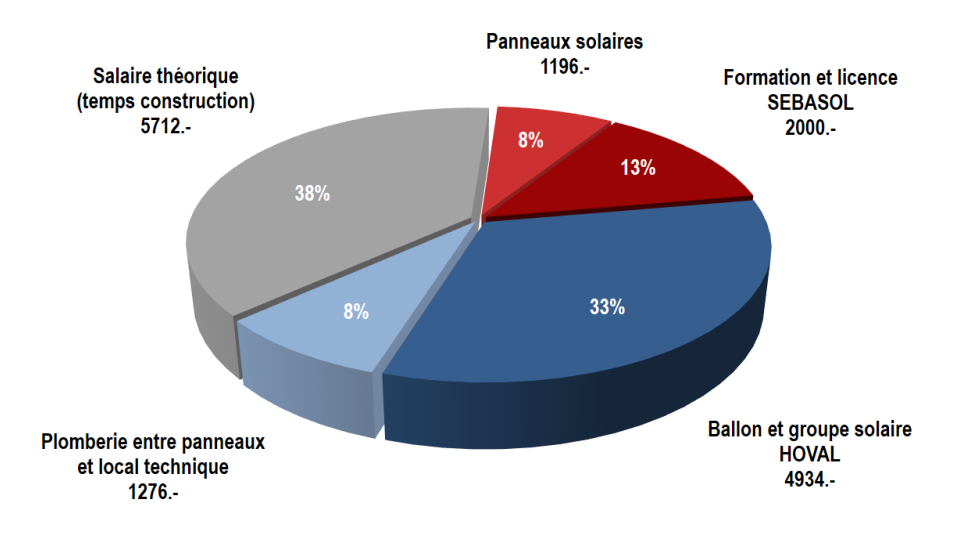

<span id="page-54-2"></span>Figure 30 – Répartition théorique des coûts

La figure [30](#page-54-2) montre que les coûts principaux seraient, en théorie, le temps de travail (38 %) et le chauffe-eau hoval (33 %), ce qui n'a pas été le cas en réalité.

#### Coûts de fonctionnement

Selon le scénario de base présenté au chapitre [5,](#page-16-0) la demande annuelle électrique pour le fonctionnement de la PAC et de la pompe de circulation est de 737 kWh.

Cette électricité a un prix et dans le canton de Fribourg, le distributeur est le GROUPE E. Pour les privés, il y un tarif haut de  $21.70 \text{ ct} / \text{kWh}$  entre 7-21h, ainsi qu'un tarif bas de 12.17 ct/kWh entre 21-7h [\[8\]](#page-60-7). Pour simplifier, nous assumons que la consommation électrique de notre installation est constante tout au long de la journée. Le tarif pondéré du kWh est donc :

$$
Tari f \ moyen = \frac{(21-7)*21.7 + (3+7)*12.17}{24} = 17.73 \ ct/kWh
$$

Par conséquent, sur l'année, notre installation coûterait :

$$
\frac{17.73 \text{ } ct/kWh}{100 \text{ } ct/CHF} * 737 \text{ } kWh = 130.70 \text{ } CHF
$$

#### Coût annuel

En annualisant les coûts d'investissements, il est possible d'obtenir le coût annuel de l'installation.

La formule suivante est utilisée afin d'annualiser les coûts [\[9\]](#page-60-8) :

$$
Coûts\ annualisés\ [CHF/an] = I * \frac{i(1+i)^n}{(1+i)^n - 1}
$$

Avec,

I : prix total [CHF] n : nombre d'années d'étalement de l'investissement [an], i : taux d'intérêt [%],

Nous estimons que toutes les composantes de l'installation sont censées être fonctionnelles durant 20 ans au moins et c'est pourquoi nous assumons que l'investissement se fait sur 20 ans. Le taux d'intérêt du crédit sur 20 ans est estimé à 2% [\[10\]](#page-60-9), [\[11\]](#page-60-10). Nous assumons que ce crédit est un crédit hypothécaire, vu que l'installation ferait théoriquement partie d'une habitation.

A partir de la formule précédente, les coûts annualisés de l'installation sont de 925 CHF/an. En incluant les coûts d'électricité, cela ferait un total de 1'056 CHF/an sur 20 ans. Notons que les coûts de maintenance sont négligés, mais sont faibles voir nuls.

Pour se représenter le coût de l'installation, nous l'avons comparée à un chauffage électrique ayant une production similaire à notre installation.

### Coût d'un chauffage électrique

Notre choix s'est arrêté sur le modèle Pacific VM de 300l disponible chez hornbach pour 1'299 CHF [\[12\]](#page-60-11). Ce modèle est de la classe énergétique C et sa consommation annuelle est évaluée à 2636 kWh/an par le vendeur pour une famille de 4 personnes.

La prestation comparée entre les 2 modèles est la production d'eau chaude sanitaire sur une période de 35 ans. Sur une durée de 35 ans, nous faisons l'hypothèse que le chauffe-eau électrique devra être remplacé une fois, et pour l'installation solaire thermique, que le chauffe-eau et groupe solaire hoval devront aussi être changés une fois. La durée de vie des panneaux solaires thermiques est bien plus que 35 ans, cependant l'efficacité des capteurs peut diminuer avec les années, ce qui est négligé ici.

Pour les 2 systèmes, les coûts des salaires nécessaires à leur installation sont négligés et les coûts d'investissements sont payés totalement dès la première année. Le chauffage électrique étant très simple à installer, ses coûts d'installation sont considérés comme nuls.

Le prix de l'électricité est défini constant sur la durée des 35 ans, ce qui est à l'avantage du chauffage électrique, car il consomme 3.57 fois plus d'électricité et il est attendu que le prix du courant électrique augmente durant les prochaines années [\[13\]](#page-60-12).

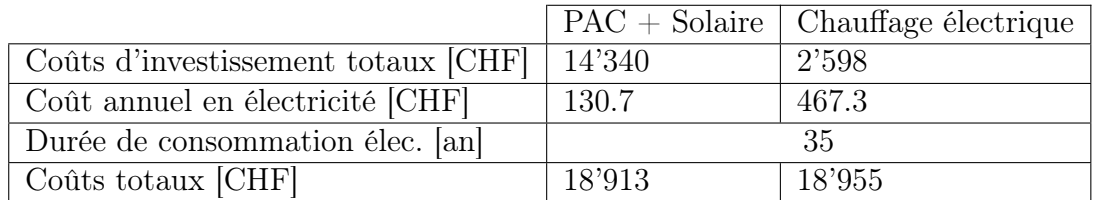

Table 7 – Comparaison économique entre notre installation et un chauffe-eau électrique

Sur 35 ans, selon nos hypothèses, l'installation solaire est moins chère de 42 CHF en comparaison avec un simple chauffage électrique. Bien que notre installation soit meilleure marché, cette comparaison montre que notre installation de chauffage d'ECS est assez chère, car elle devance difficilement un vulgaire chauffeeau. Cependant, la faible consommation d'électricité rend notre installation plus écologique.

La cherté de notre installation s'explique pour plusieurs raisons :

- 1. Pour des raisons esthétiques, les verres utilisés pour les panneaux sont plus chers que la normale et une partie du cadre est fait d'aluminium.
- 2. Pour des raisons logistiques et pratiques, des tuyaux en acier cannelés ont été utilisés, ce qui a plus que doublé le prix au mètre par rapport aux tubes en cuivre. De plus, le bois des cadres a du être traité spécialement pour pouvoir être importé au États-Unis.
- 3. L'installation solaire a un faible taux de couverture et la PAC est d'avantage utilisée, ce qui augmente la consommation électrique de l'installation et donc la facture d'électricité.

4. Si le ballon d'eau chaude n'avait pas été offert par un sponsor, le choix se serait porté sur un ballon meilleur marché.

Il faut souligner que notre installation ne représente pas à une installation sebasol conventionnel. Ces installations n'utilisent pas les mêmes composantes, afin d'être économiquement compétitive. De plus, les capteurs solaires thermiques sont généralement utilisé aussi pour la production du chauffage hivernale, ce qui augmente la valeur de l'installation et la rend d'autant plus intéressante économiquement.

## <span id="page-58-0"></span>12 Conclusion

Notre Design Project s'inscrit dans le cadre du Swiss Living Challenge. Il a permis de concrétiser un des nombreux aspects liés à l'ingénierie dans le NeighborHub. Xavier Tendon étant l'un des nombreux Solar Décathlètes, notre participation ne s'arrêtera pas avec l'aboutissement du Design Project.

Quelques détails qui n'ont pas été évoqués dans le Design Project nécessitent encore d'être réglés avant la compétition. Le premier est la présence de condensation dans les panneaux le matin lorsqu'ils sont froids. C'est un phénomène normal qui provient de leur échange radiatif avec le ciel. Bien que la condensation n'ait aucun impact sur le rendement des panneaux, l'esthétisme de la façade est diminué. Le deuxième problème est le choix de la température de service qui n'est pas définie et qui dépendra des résultats faits durant la semaine de test sur le site de Fribourg. La température de service finale influencera le choix des paramètres de la régulation. Le troisième élément à corriger est lié au retour de mesure de la température du ballon d'eau chaude via la station météorologique installée sur le toit du NeighborHub.

La modélisation de l'installation sur polysun a permis de déceler les facteurs les plus influents sur la production de l'installation solaire thermique, tel que la position des panneaux solaires en façade et le choix du ballon d'eau chaude inadapté. De nombreux efforts ont néanmoins été consacrés à maximiser la production des capteurs solaires en essayant de trouver la régulation la plus optimale, malgré les défauts inhérents de l'installation.

Le choix du chauffe-eau hoval CombiVal WPER mérite d'être discuté. Le choix du ballon est d'une part une erreur au sein de l'équipe du Solar Decathlon, mais à notre avis surtout de la part de hoval. Avec du recul, il est inacceptable qu'une entreprise de cette envergure fournisse un chauffe-eau aussi peu adapté à être couplé à une installation solaire thermique. Premièrement, il est évident qu'une température limitée à 65°C à l'intérieur de l'accumulateur de chaleur n'est pas convenable pour installation solaire thermique, bien que cela n'ait pas eu d'impact sur notre projet. Deuxièmement, il est clair que la position basse de l'échangeur de la PAC limite la production des panneaux solaires, même sans modélisation précise de l'installation. En conclusion, bien que le chauffe-eau du sponsor hoval soit à la pointe de la technologie en matière de chauffage d'ECS, il n'est pas fait pour être couplé à une installation solaire et nous pensons qu'avec un simple ballon muni d'un simple corps de chauffe électrique bien placé, la consommation électrique annuelle de l'installation serait équivalente.

D'autres critiques vis-à-vis d'hoval méritent d'être soulignées. Premièrement, lors de la modélisation de l'installation, nous aurions souhaité obtenir des données techniques précises sur la PAC (puissance en fonction de la température air/eau et consommation électrique) ce qui n'a pas été possible, car hoval n'a pas ces données à disposition. Deuxièmement, il était initialement prévu de pouvoir monitorer également la température à l'intérieur du ballon à différents niveaux, la température en sortie de l'échangeur du circuit solaire et surtout les valeurs du débitmètre. Cela n'a finalement pas été possible, alors que l'étude du potentiel des pompes à débits variables était un des buts initiaux du Design Project proposé par Pascal Cretton.

Quoiqu'il en soit, l'intégration et la mise en service de l'installation solaire thermique n'ont pas posé de difficultés insurmontables, les défis de montage induits par les contraintes architecturales ayant pu être résolus grâce à l'adaptabilité du système SEBASOL. Malgré les imprévus rencontrés et que certains objectifs de recherche n'aient pas été accomplis, nous avons réellement apprécié travailler sur ce sujet passionnant, concret et très appliqué.

## <span id="page-59-0"></span>Remerciements

Nous tenons à remercier spécialement Pascal Cretton, pour ces très nombreux commentaires, réflexions et tout le temps consacré à partager son expérience dans le domaine du solaire thermique, grâce à laquelle nous avons pu pointer les défauts conceptuels de l'installation. Nous remercions également le reste de l'équipe SEBAsol, notamment Pierre Lavanchy et l'apprenti-installateur Patrice Pasquier.

Merci aussi à notre encadrant EPFL, le Professeur Edgard Gnansounou pour ses commentaires et conseils sur la conduite du Design Project.

Sans oublier toute l'équipe du Swiss Living Challenge sans qui ce projet n'aurait pas pu aboutir, notamment Philippe Couty, Cléo Wisemann, Victor Saade, Claude-Alain Jacot, Florient Meyer, Antoine Maltey, Matias Cesari et tous ceux qui nous ont aidé lors de la construction de l'installation solaire.

## Références

- <span id="page-60-0"></span>[1] Bernhard Blum and Schweiz, editors. Solare Warmwassererzeugung : Realisierung, Inbetriebnahme und Wartung. Impulsprogramm PACER. Eidg. Drucksachen- und Materialzentrale, Bern, 1995.
- <span id="page-60-1"></span>[2] Felix Schmidt. Cours EPFL, Sanitary Enginering, 2015.
- <span id="page-60-2"></span>[3] Sebasol. Documentation technique, Installation Sebasol, 2016.
- <span id="page-60-3"></span>[4] Engineers edge, Kinematic Viscosity Table, 2017.
- <span id="page-60-4"></span>[5] Enginering Toolbox, Thermal Conductivities for some common Liquids, 2017.
- <span id="page-60-5"></span>[6] Tribune de Genève. La vague de froid la plus importante depuis 27 ans, avril 2012.
- <span id="page-60-6"></span>[7] CREAQ, Centre Régional d'Eco-énergitique d'AQuitaine. Fiche n°1 : la production d'eau chaude sanitaire  $//$  Le chauffe-eau thermodynamique individuel (CETI), 2012.
- <span id="page-60-7"></span>[8] Groupe E, Tarif double | Groupe E, 2017.
- <span id="page-60-8"></span>[9] François Maréchal. Cours EPFL, Modelling and Optimization of energy system, 2017.
- <span id="page-60-9"></span>[10] Crédit Suisse, Intérêt hypothécaire, 2017.
- <span id="page-60-10"></span>[11] Cofinances, Taux d'intérêt hypothécaire, 2017.
- <span id="page-60-11"></span>[12] Site web de Hornbach, catégorie chauffe-eau, 2017.
- <span id="page-60-12"></span>[13] Office fédéral de l'énergie OFEN. Evolution des prix de l'électricité en Suisse, 2011.

## <span id="page-61-0"></span>Annexes

Annexe I : Cahier des charges

- 1. Justification des choix lors de la conception
	- (a) Calcul de la surface de panneaux nécessaires pour satisfaire la demande en eau chaude à l'aide du logiciel Polysun et comparaison avec le choix effectué
	- (b) Modélisation de l'installation solaire sur le logiciel Polysun et comparaison avec les résultats réels expérimentaux
	- (c) Dimensionnement théorique des conduites et comparaison avec le choix effectué
- 2. Finir la construction de l'installation solaire
	- (a) Finir la construction des panneaux solaires, c'est-à-dire monter les absorbeurs de chaleur sur leur cadre en bois respectifs et monter les profils alu avec la couche de verre.
	- (b) Monter les panneaux sur la trame métallique du NeighborHub
	- (c) Installer les tuyaux Armaflex entre les panneaux solaires et le ballon d'eau chaude
	- (d) Participer (partiellement) au montage du ballon d'eau chaude (fait en collaboration avec un étudiant HEIA)
		- $\Rightarrow$  Construction du groupe hydraulique
- 3. Mise en service de l'installation solaire
	- (a) Mise sous pression du système et correction des fuites si besoin
	- (b) Rinçage du système à l'eau
	- (c) Calcul du mélange optimal glycol/eau et insertion du mélange
- 4. Calcul du rendement de l'installation
	- (a) Monitoring du système hydraulique et du rayonnement solaire (en collaboration avec l'équipe Telecom)
	- (b) Création d'un modèle physique afin de préciser les pertes énergétiques selon les différents composants du système
	- (c) Vérification du modèle et résultats
- 5. Optimisation du groupe hydraulique
	- (a) Optimisation de la vitesse de circulation du fluide grâce à la pompe à débit variable
	- (b) Choix d'une régulation (on/off) optimale de la pompe
	- (c) Paramétrage optimale de la pompe à chaleur intégrée au ballon d'eau chaude selon les possibilités offertes
- 6. Détermination des coûts réels de l'installation (l'installation étant largement sponsorisée)

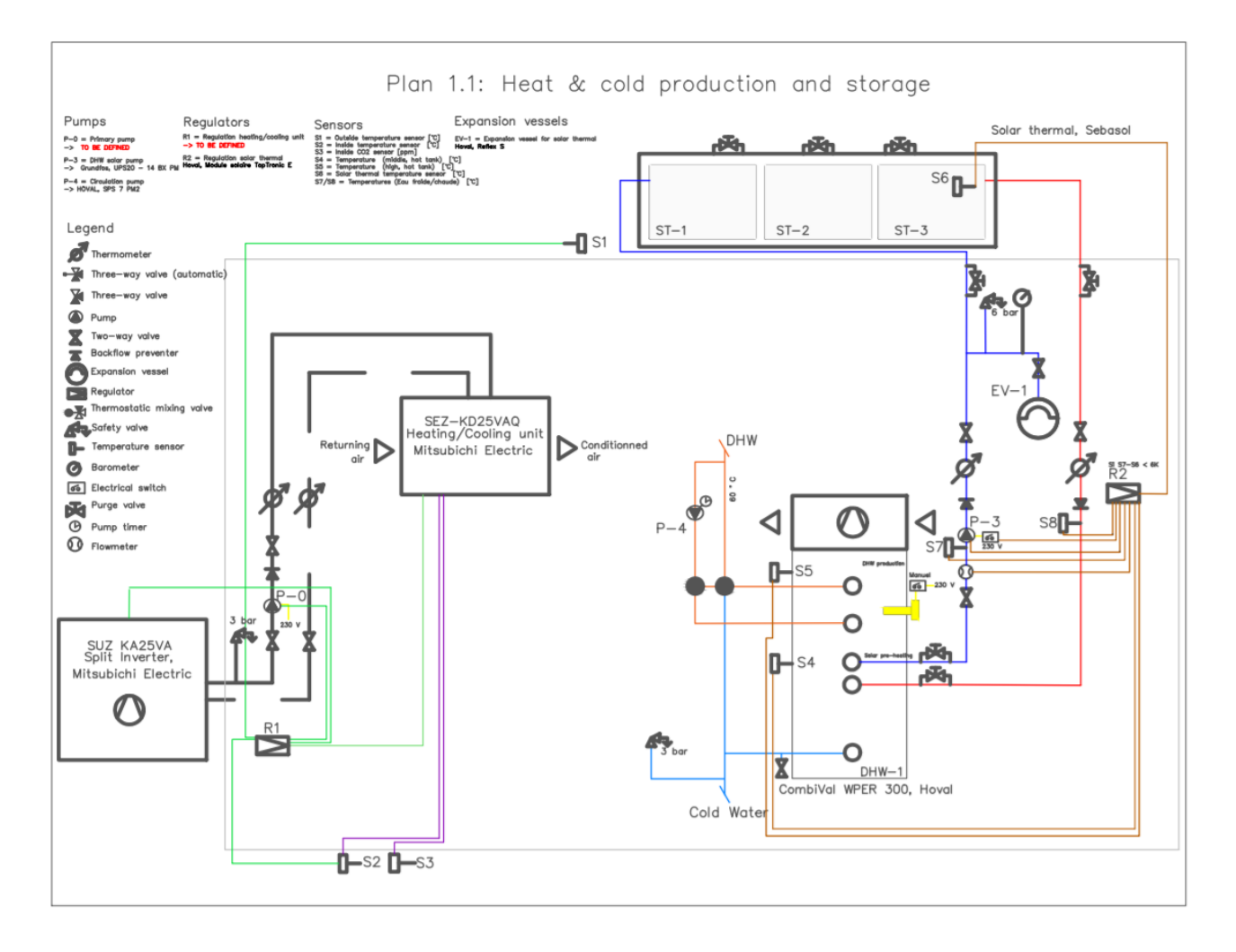

Annexe II : Schéma synoptique du groupe hydraulique

<span id="page-62-0"></span>Figure 31 – Schéma synoptique de l'installation solaire

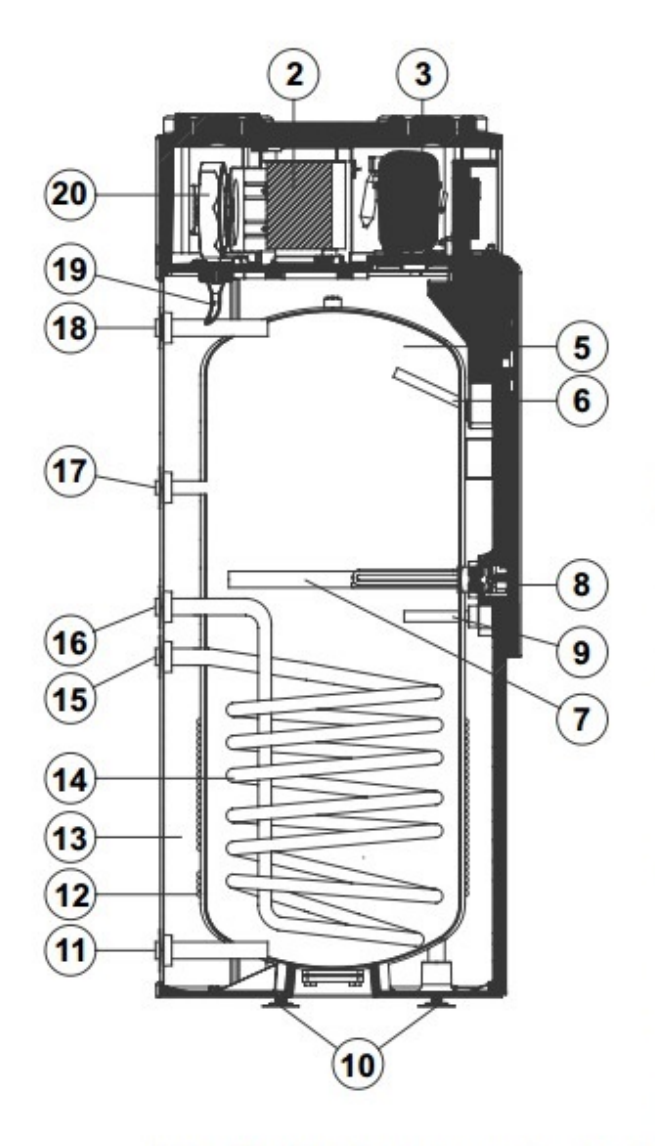

Annexe III : Détails du ballon d'eau chaude

- $1$ Evacuation d'air Ø 160 mm
- 2 Evaporateur
- 3 Compresseur
- 4 Aspiration d'air Ø 160 mm
- 5 Récipient émaillé
- Tube plongeur pour sonde Ø 15 mm, 6 160 mm de long
- $\overline{7}$ Anode
- 8 Corps de chauffe
- 9 Tube plongeur pour sonde de service Ø 15 mm, 160 mm de long
- 10 Pieds réglables Si le jeu de pieds réglables est utilisé, éloigner les pieds standard.
- $11$ Eau froide R 1"
- $12$ Condenseur de sécurité
- 13 Isolation thermique
- $14$ Serpentin (seulement WPER)
- Entrée du serpentin de chauffage  $15$ (seulement WPER) R 1"
- $16$ Sortie du serpentin de chauffage (seulement WPER) R 1"
- $17$ Manchon pour circulateur R 3/4"
- 18 Sortie d'eau chaude R 1"
- 19 Raccordement de condensat (matière synthétique, Ø DN 15)
- <span id="page-63-0"></span>20 Ventilateur
- $21$ Bouton de commande - bouton poussoir rotatif
- $22$ Panneau de contrôle (affichage)
- 23 Témoin de service/alarme pompe à chaleur
- 24 Témoin de service/alarme chauffage d'appoint

Figure 32 – Détail du ballon d'eau chaude

Annexe IV : Point d'ébullition des mélanges Antrifrogen L/eau en fonction de la pression

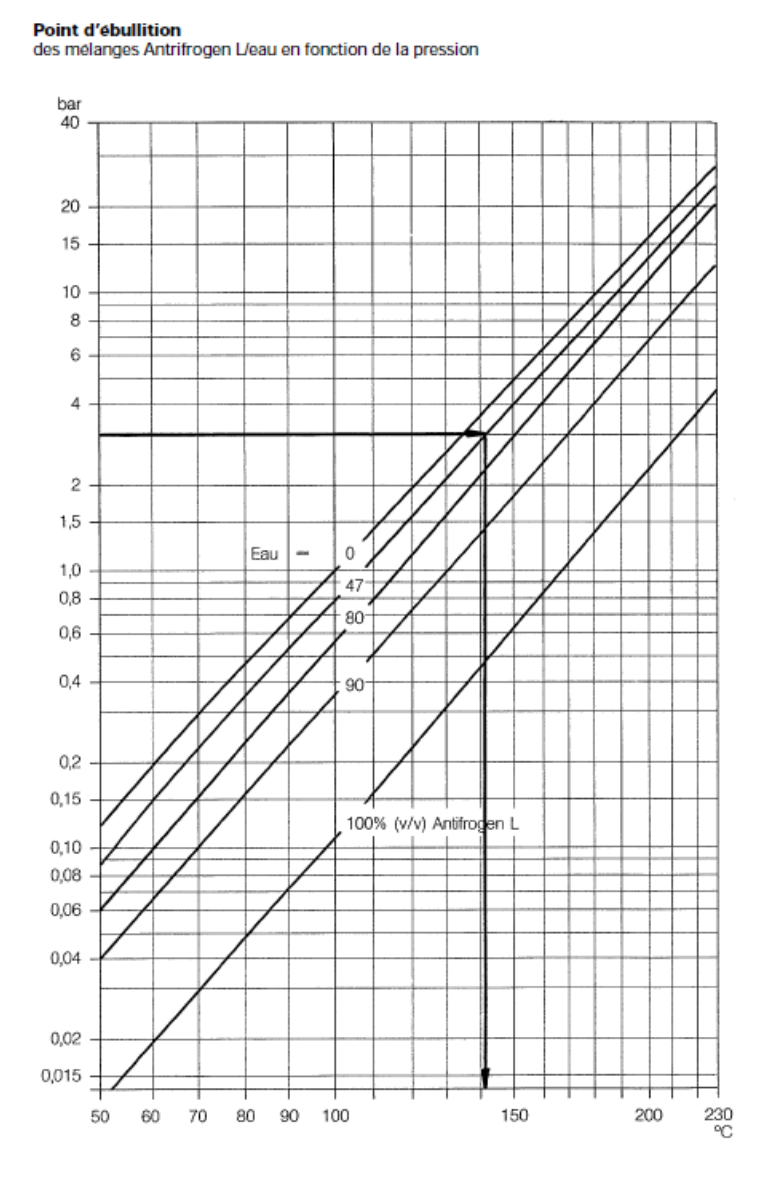

Figure 33 – Programme PACER, Production d'eau chaude solaire, p. 215